## **CSE 250 Data Structures**

Dr. Eric Mikida [epmikida@buffalo.edu](mailto:epmikida@buffalo.edu)

Dr. Oliver Kennedy [okennedy@buffalo.edu](mailto:okennedy@buffalo.edu)

212 Capen Hall

## **Day 24 Heaps, Sets, Bags, and Ordered Trees Textbook Ch. 16, 18**

## **Announcements**

## **Priority Queues**

**Lazy -** Fast Enqueue, Slow Dequeue **Proactive -** Slow Enqueue, Fast Dequeue **??? -** Fast(-ish) Enqueue, Fast(-ish) Dequeue

## **Binary Heaps**

Organize our priority queue as a directed tree

**Directed:** A directed edge from *a* to *b* means that *a* **≥** *b*

**Binary:** Max out-degree of 2 (easy to reason about)

**Complete:** Every "level" except the last is full (from left to right)

**Balanced:** TBD (basically, all leaves are roughly at the same level)

*This makes it easy to encode into an array*

## **Valid Max Heaps**

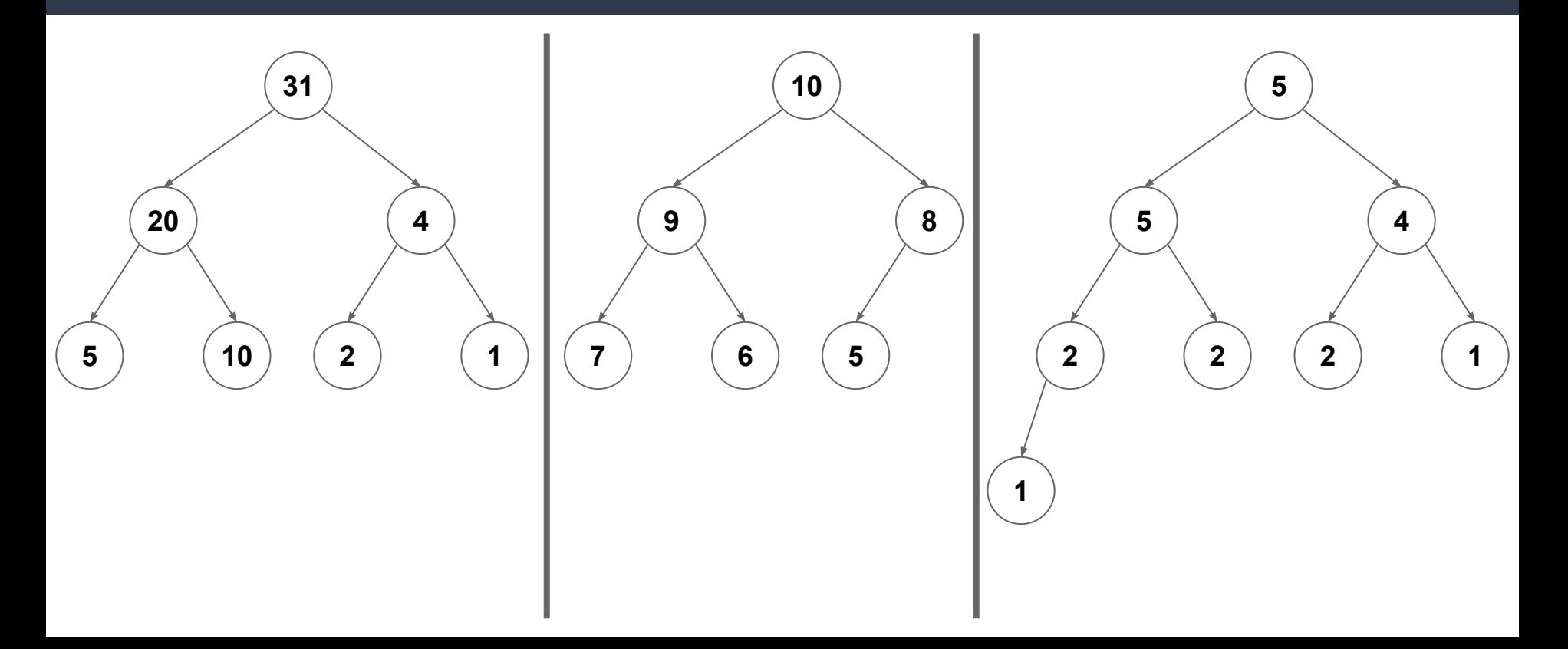

## **Invalid Max Heaps**

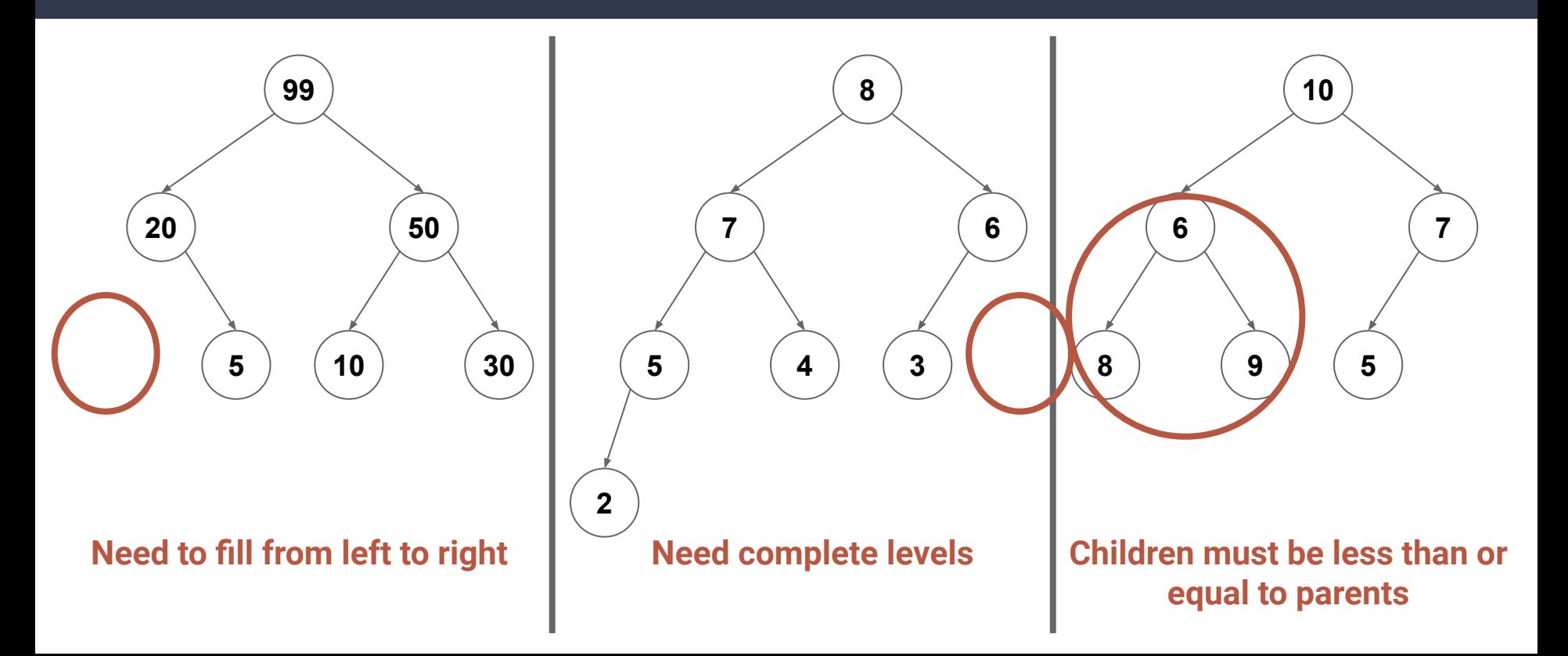

## **Heaps**

#### *What is the depth of a binary heap containing n items?*

$$
n = O\left(\sum_{i=1}^{\ell_{max}} 2^i\right) = O\left(2^{\ell_{max}}\right)
$$

$$
\ell_{max} = O\left(\log(n)\right)
$$

## **The Heap ADT**

**enqueue(elem: A): Unit** *[AKA pushHeap]* Place an item into the heap

**dequeue: A** *[AKA popHeap]* Remove and return the maximal element from the heap

**head: A** Peek at the maximal element in the heap

**length: Int** The number of elements in the heap

**Idea:** Insert the element at the next available spot, then fix the heap.

- 1. Call the insertion point **current**
- 2. While **current != root** and **current > parent**
	- a. Swap **current** with **parent**
	- b. Repeat with **current ← parent**

What if we enqueue 6?

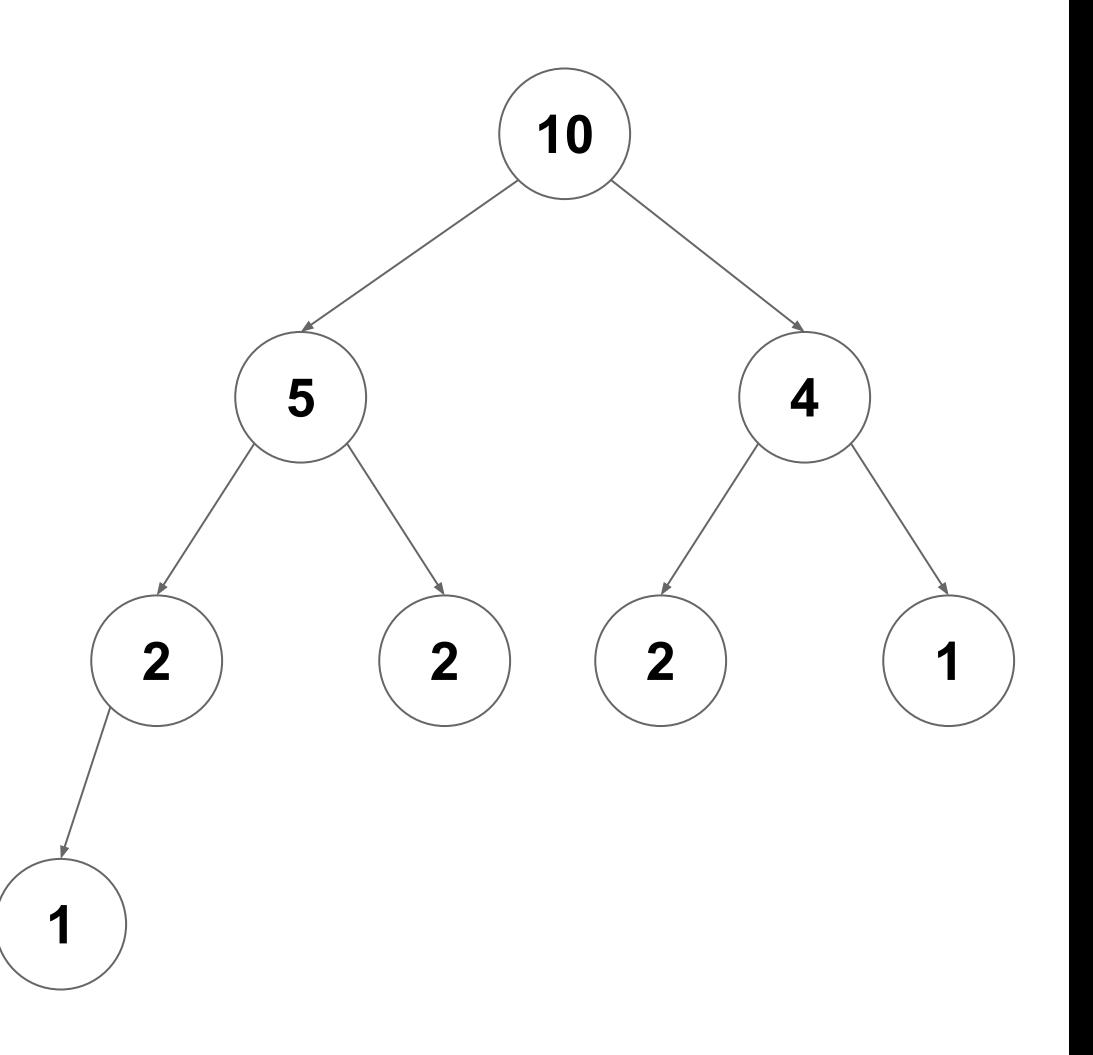

What if we enqueue 6?

Place in the next available spot

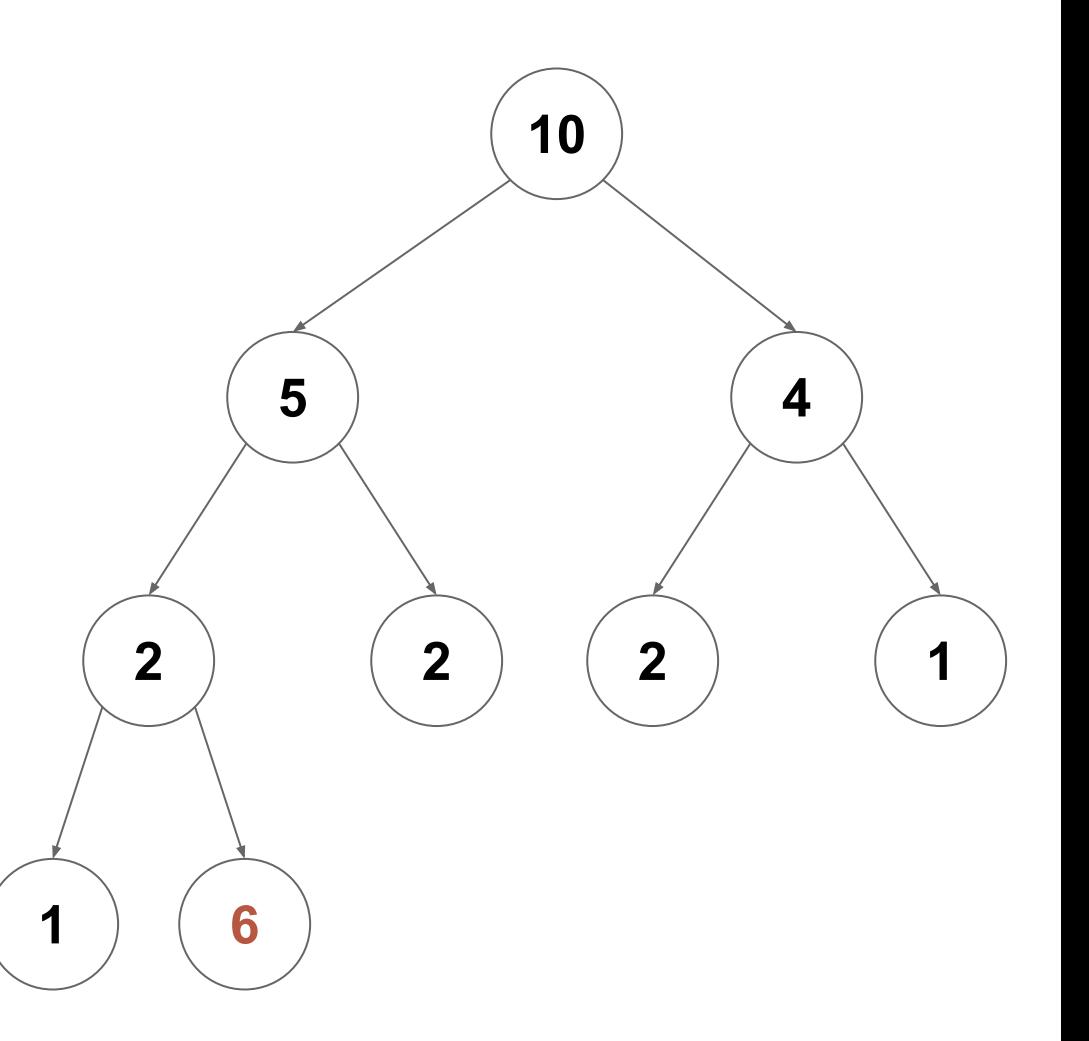

What if we enqueue 6?

Swap with parent if it is bigger than the parent

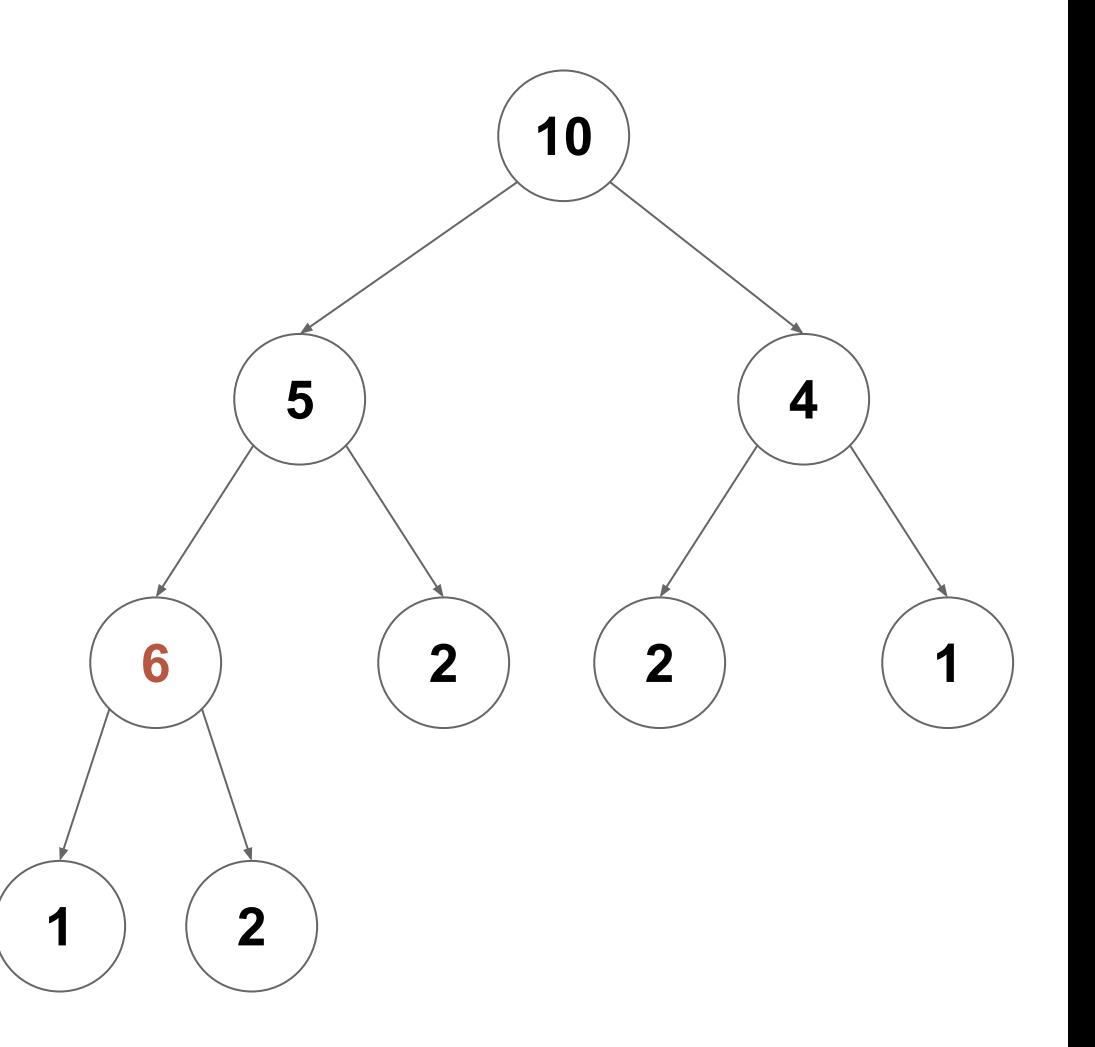

What if we enqueue 6?

Continue swapping upwards…

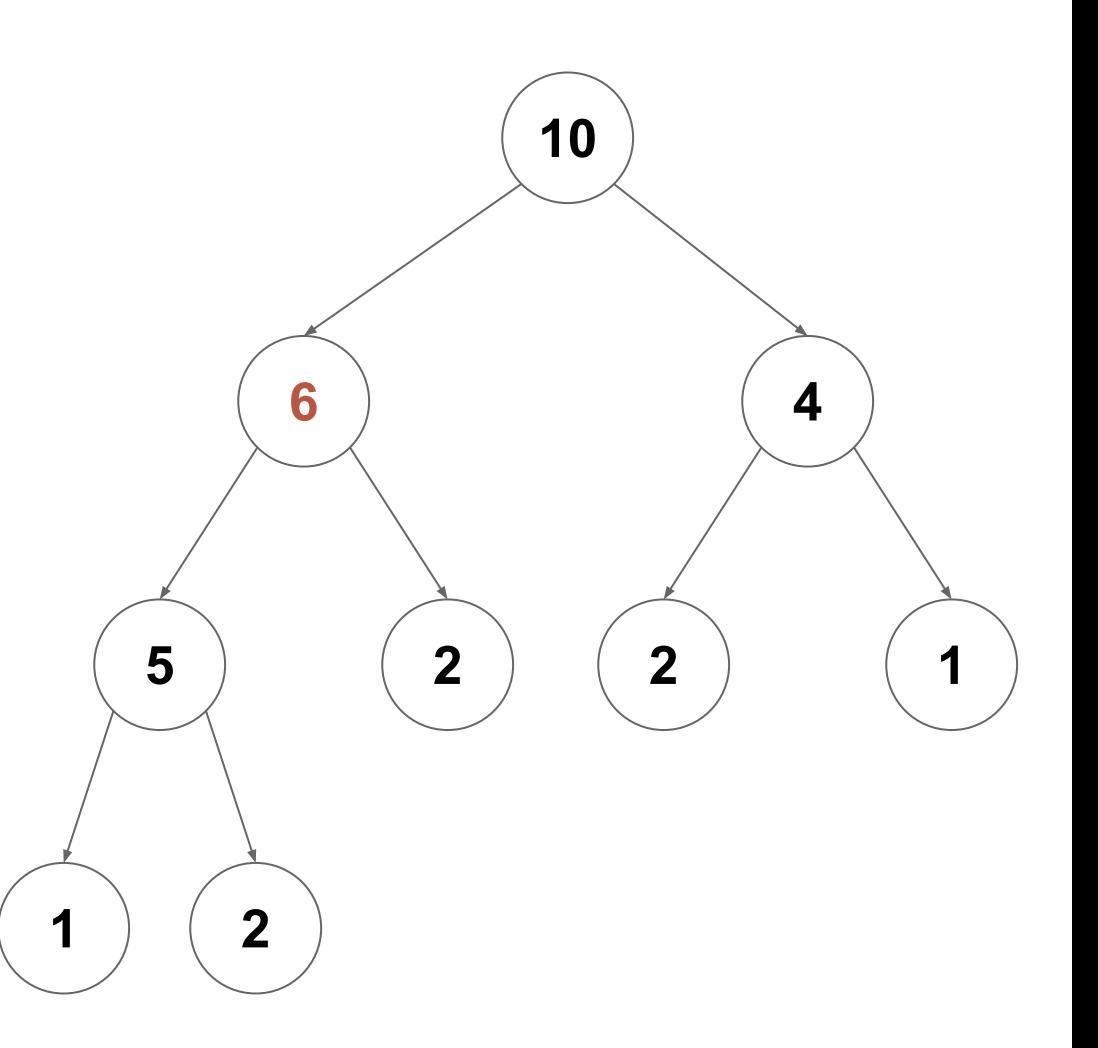

What if we enqueue 6?

Stop swapping when we are no longer bigger than our parent

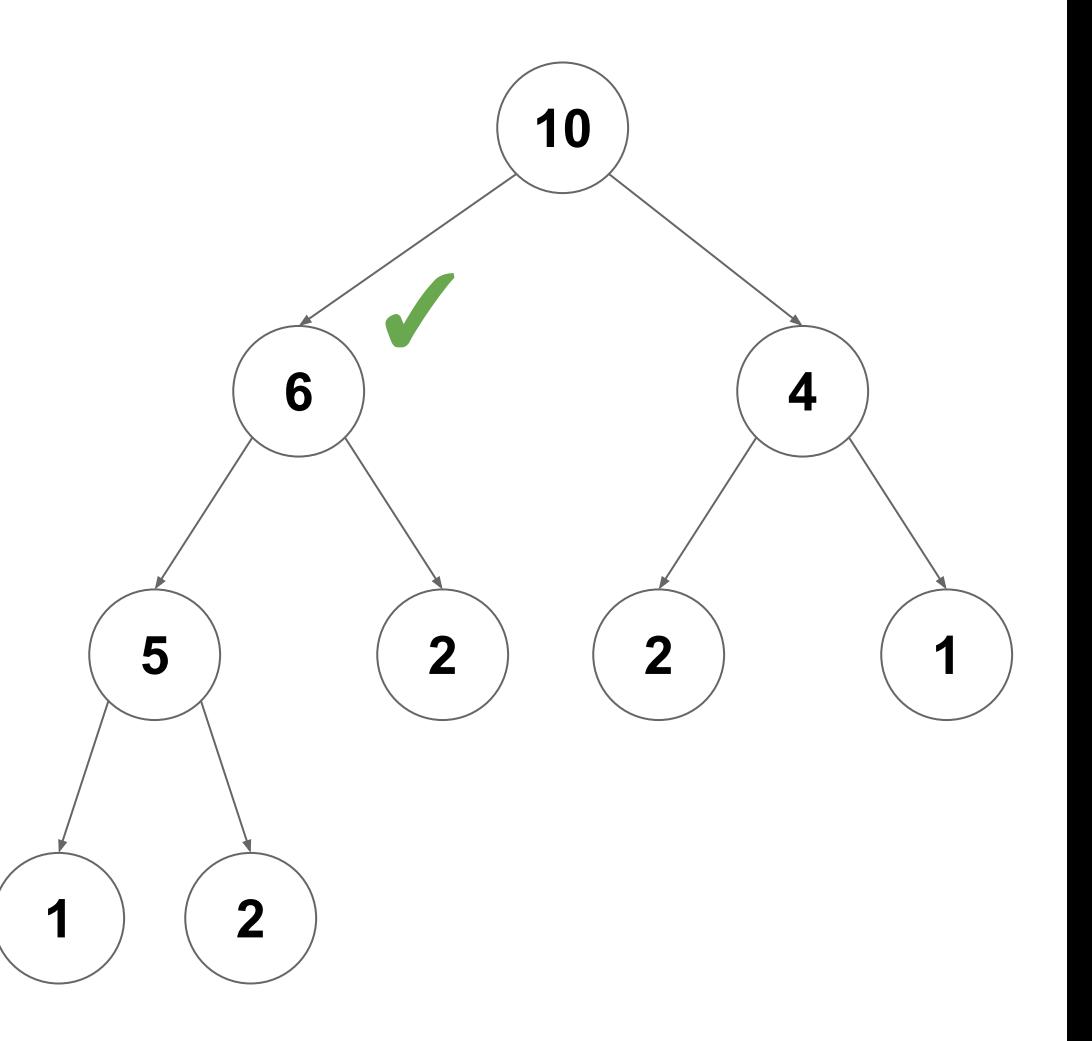

**Idea:** Replace root with the last element then fix the heap

- 1. Start with **current ← root**
- 2. While **current** has a **child > current**
	- a. Swap **current** with its largest **child**
	- b. Repeat with **current ← child**

What if we call dequeue?

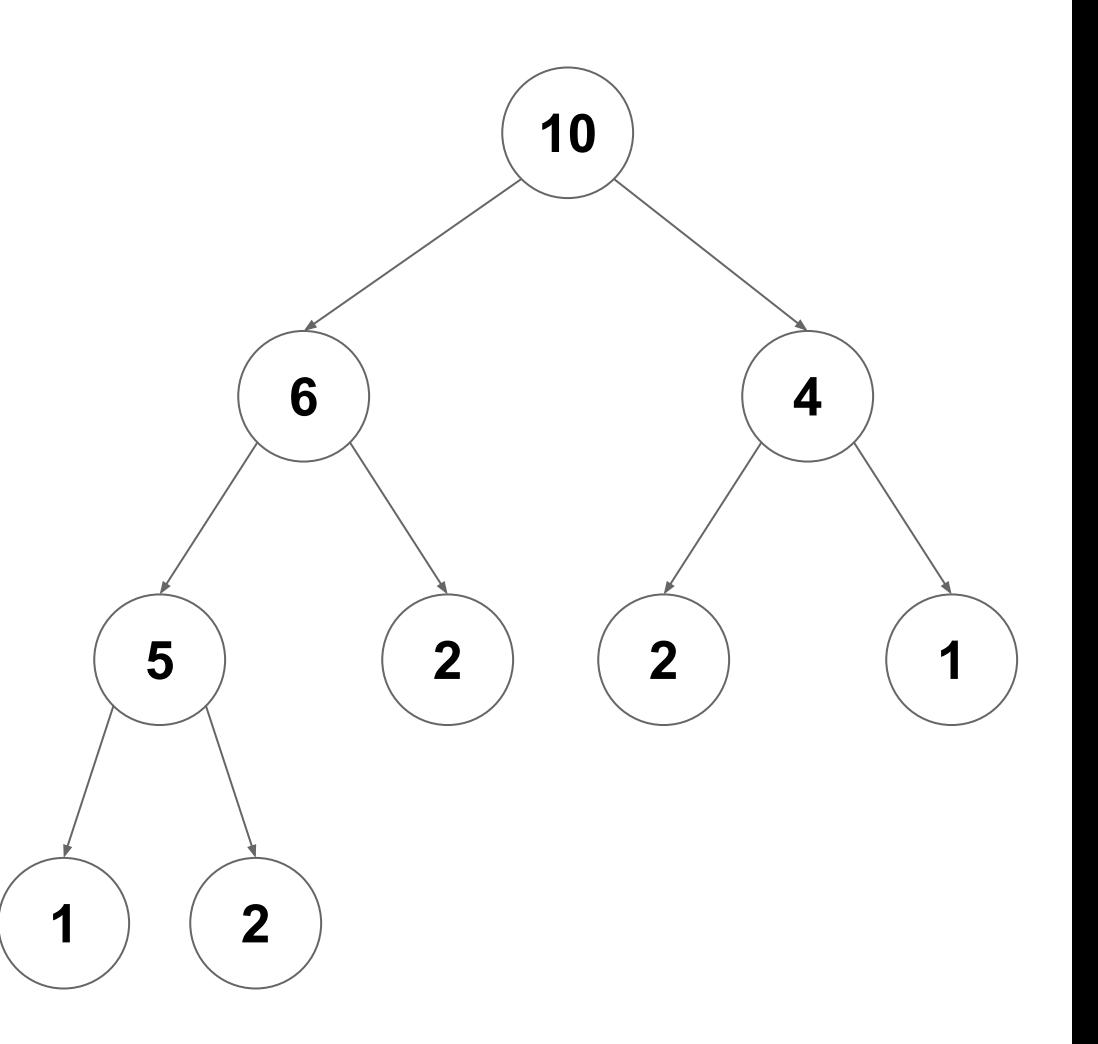

What if we call dequeue?

Remove and return the root

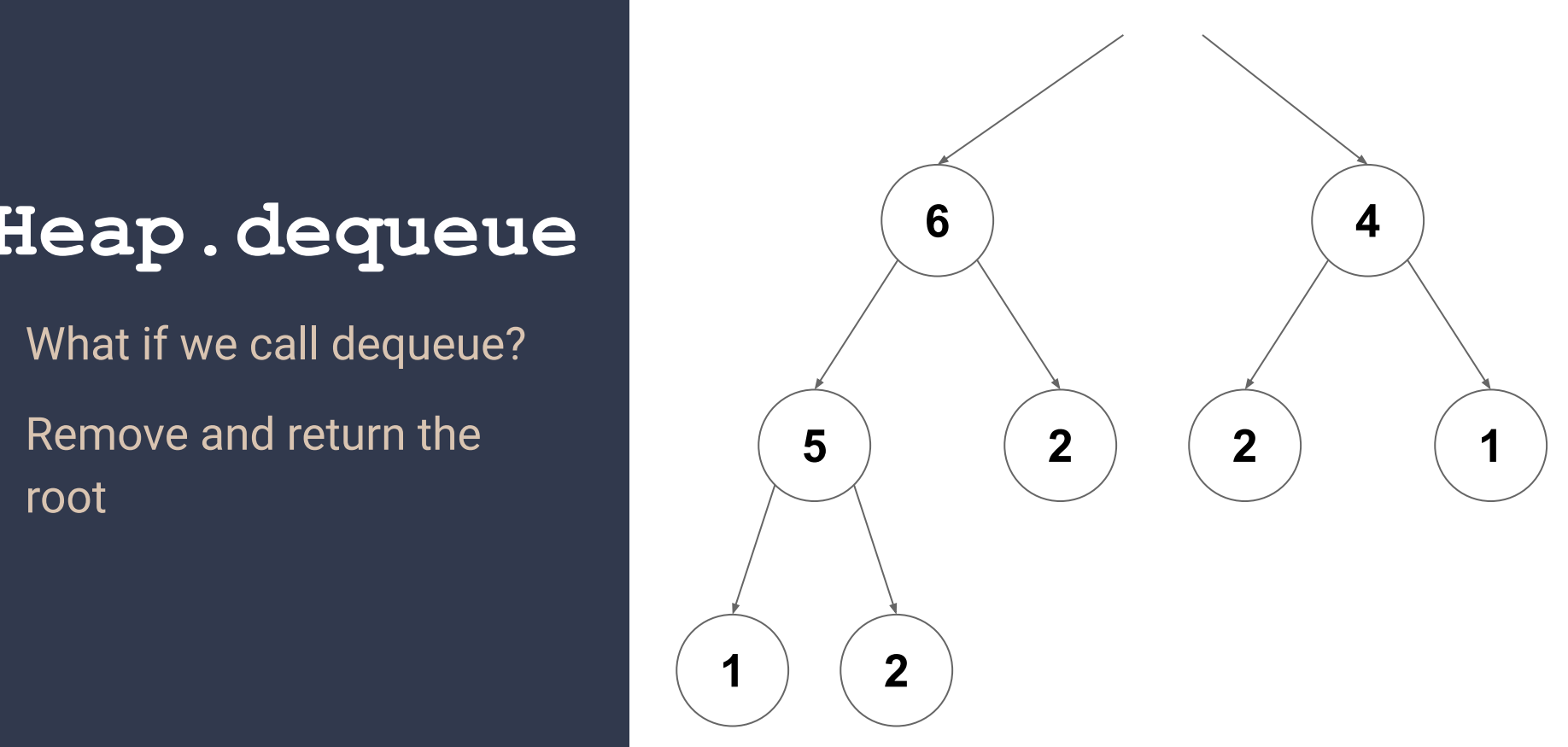

What if we call dequeue?

Make the last item the new root

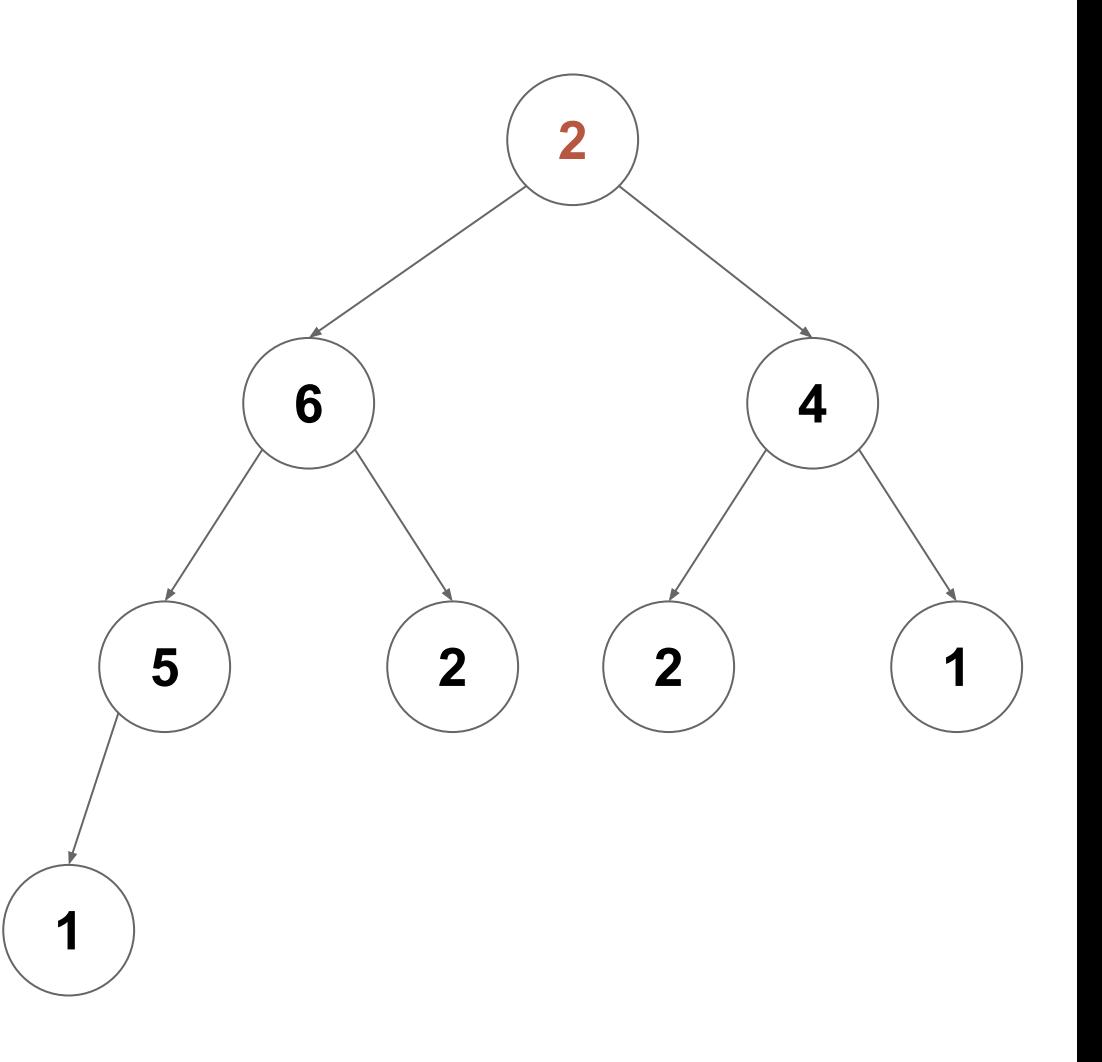

What if we call dequeue?

Check for our largest child

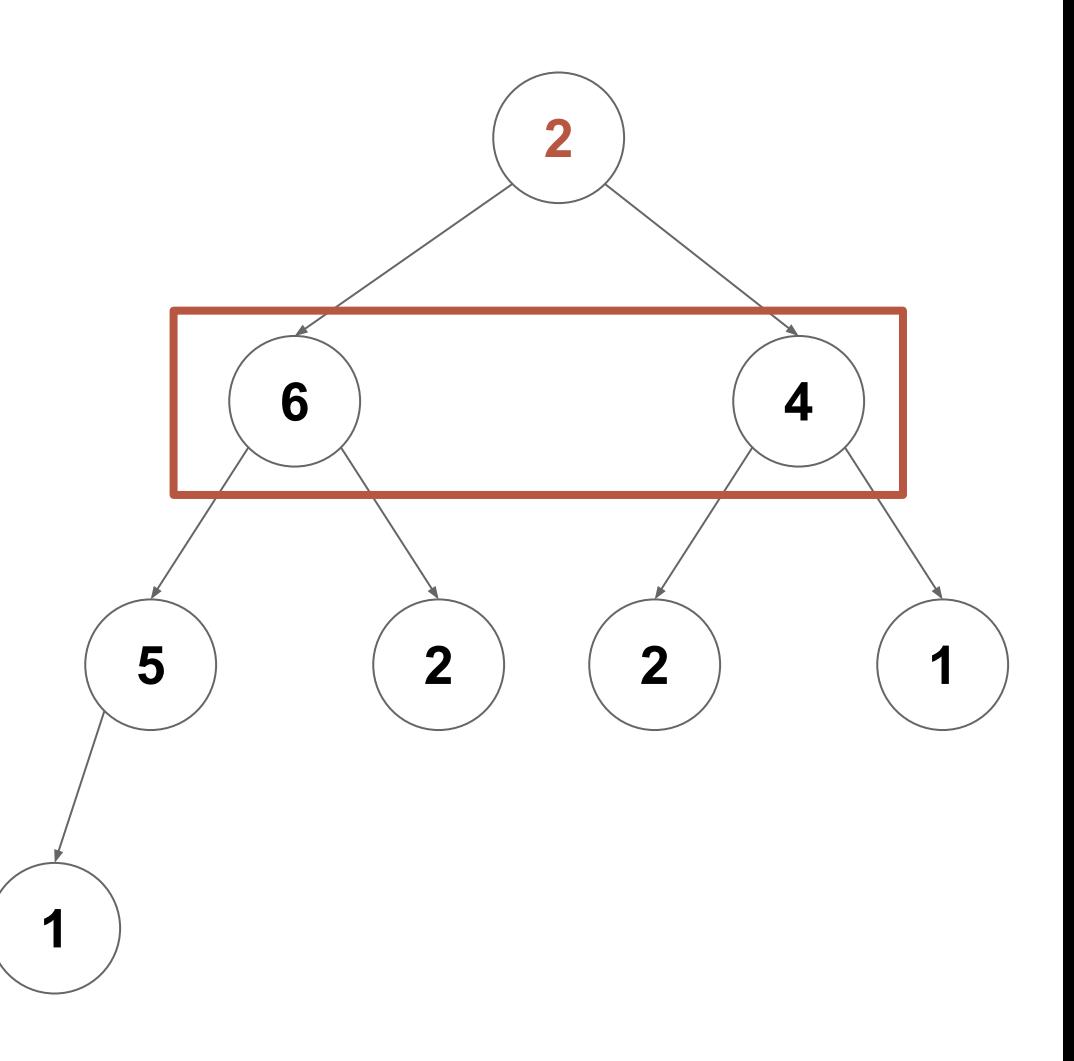

What if we call dequeue?

If the largest child is bigger than us, swap

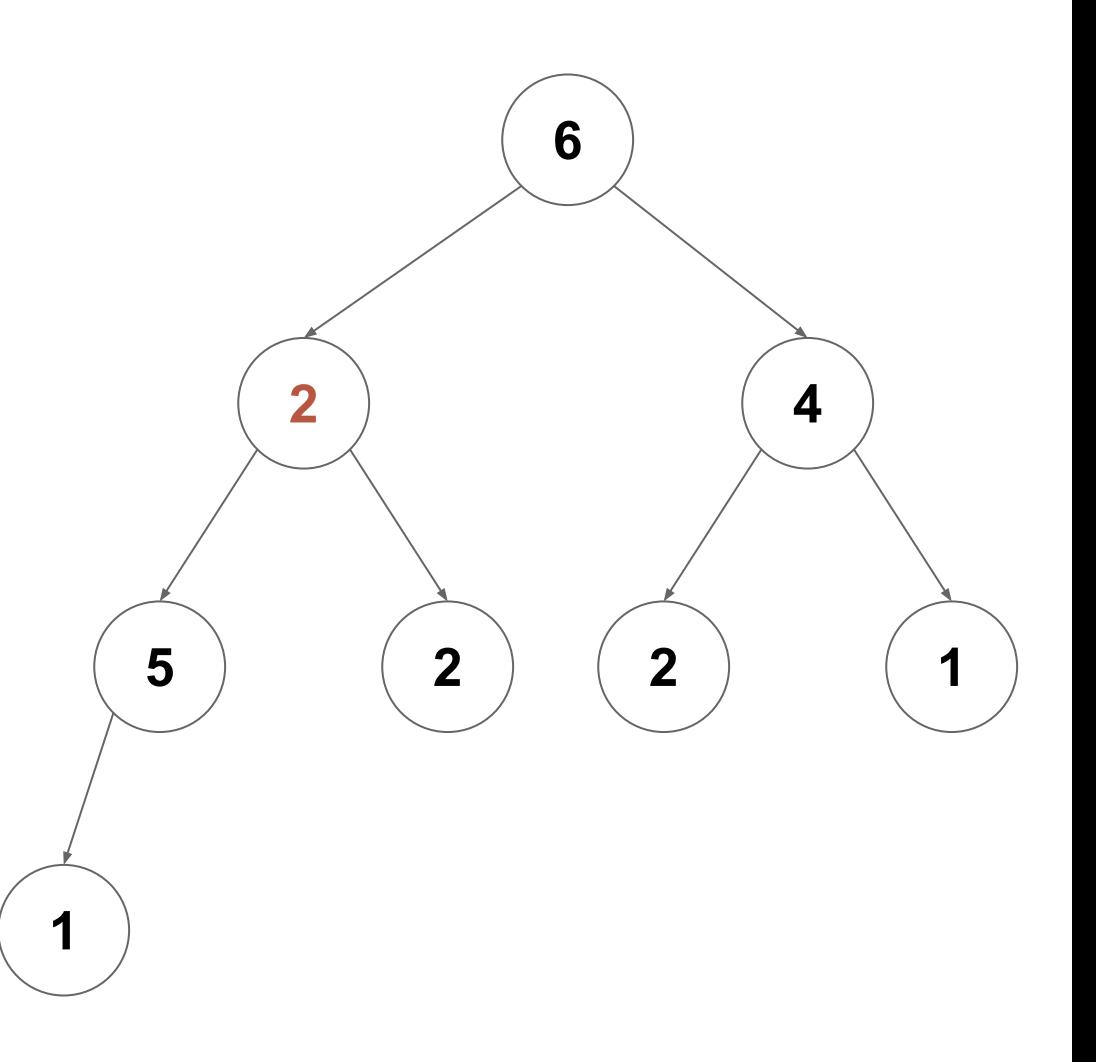

What if we call dequeue?

Continue swapping down the tree as necessary…

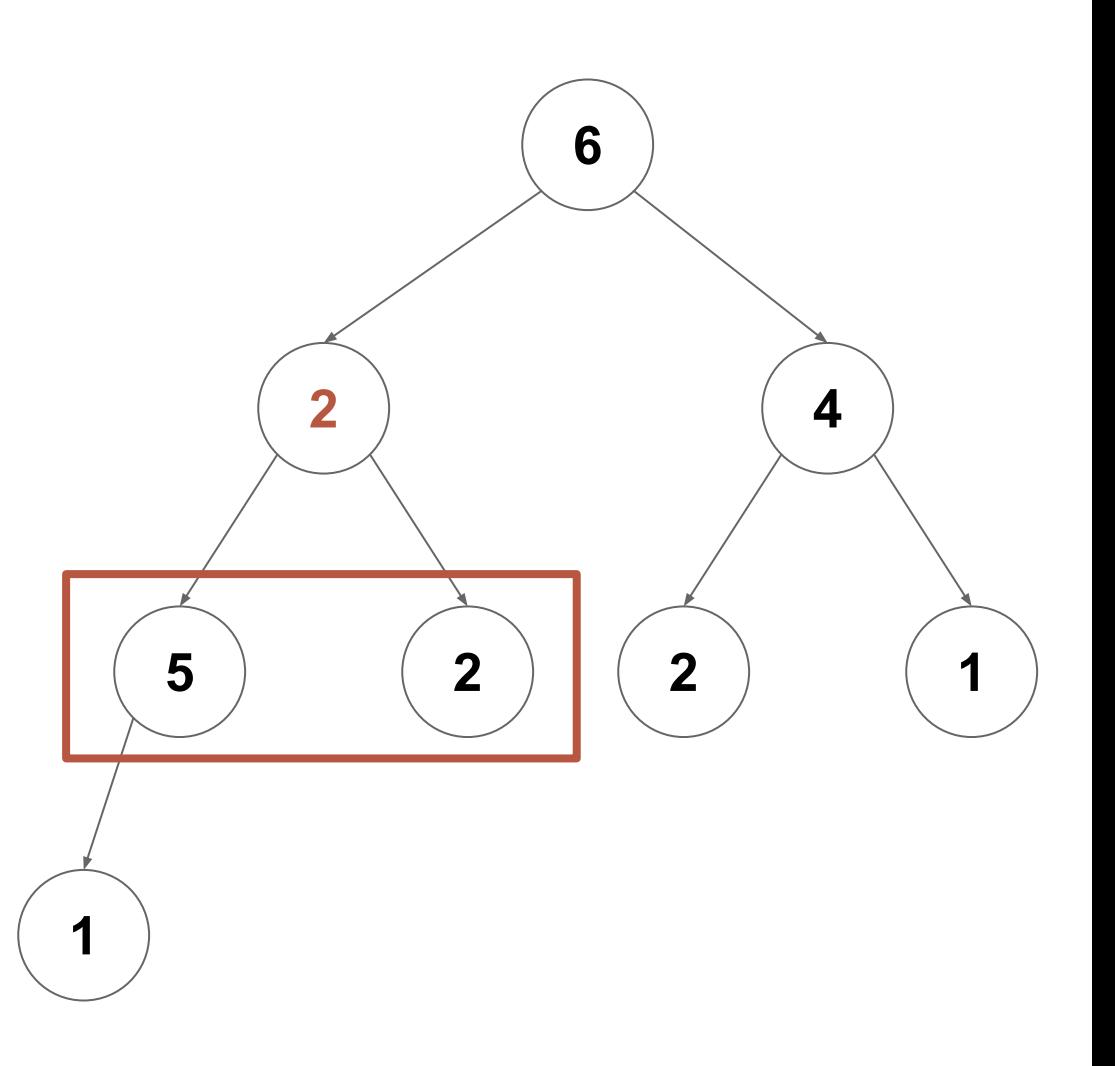

What if we call dequeue?

Continue swapping down the tree as necessary…

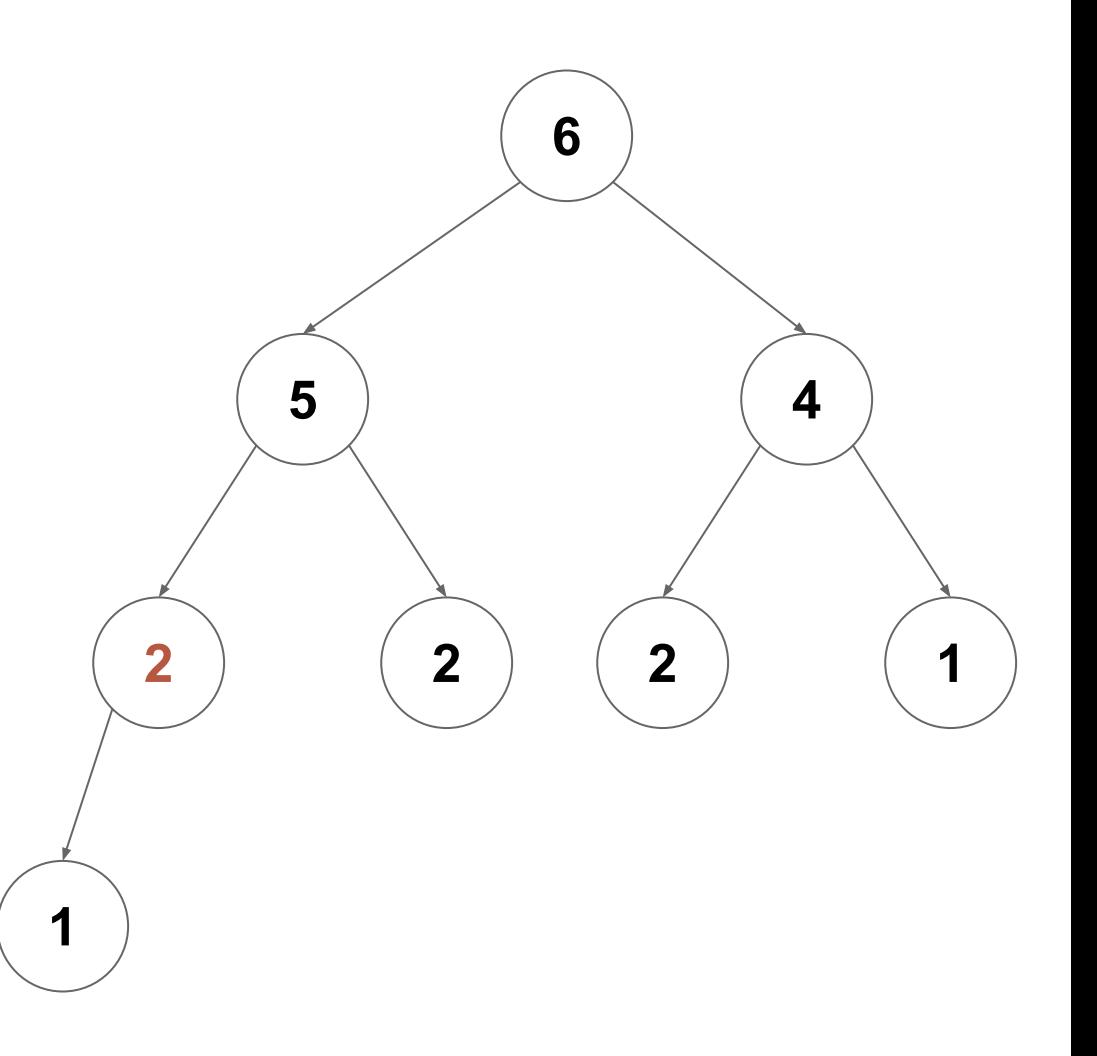

What if we call dequeue?

Stop swapping when our children are no longer  $\begin{picture}(180,10) \put(0,0){\dashbox{0.5}(10,0){ }} \put(15,0){\dashbox{0.5}(10,0){ }} \put(15,0){\dashbox{0.5}(10,0){ }} \put(15,0){\dashbox{0.5}(10,0){ }} \put(15,0){\dashbox{0.5}(10,0){ }} \put(15,0){\dashbox{0.5}(10,0){ }} \put(15,0){\dashbox{0.5}(10,0){ }} \put(15,0){\dashbox{0.5}(10,0){ }} \put(15,0){\dashbox{0.5}(10,0){ }} \put(15,0){\dashbox$ 

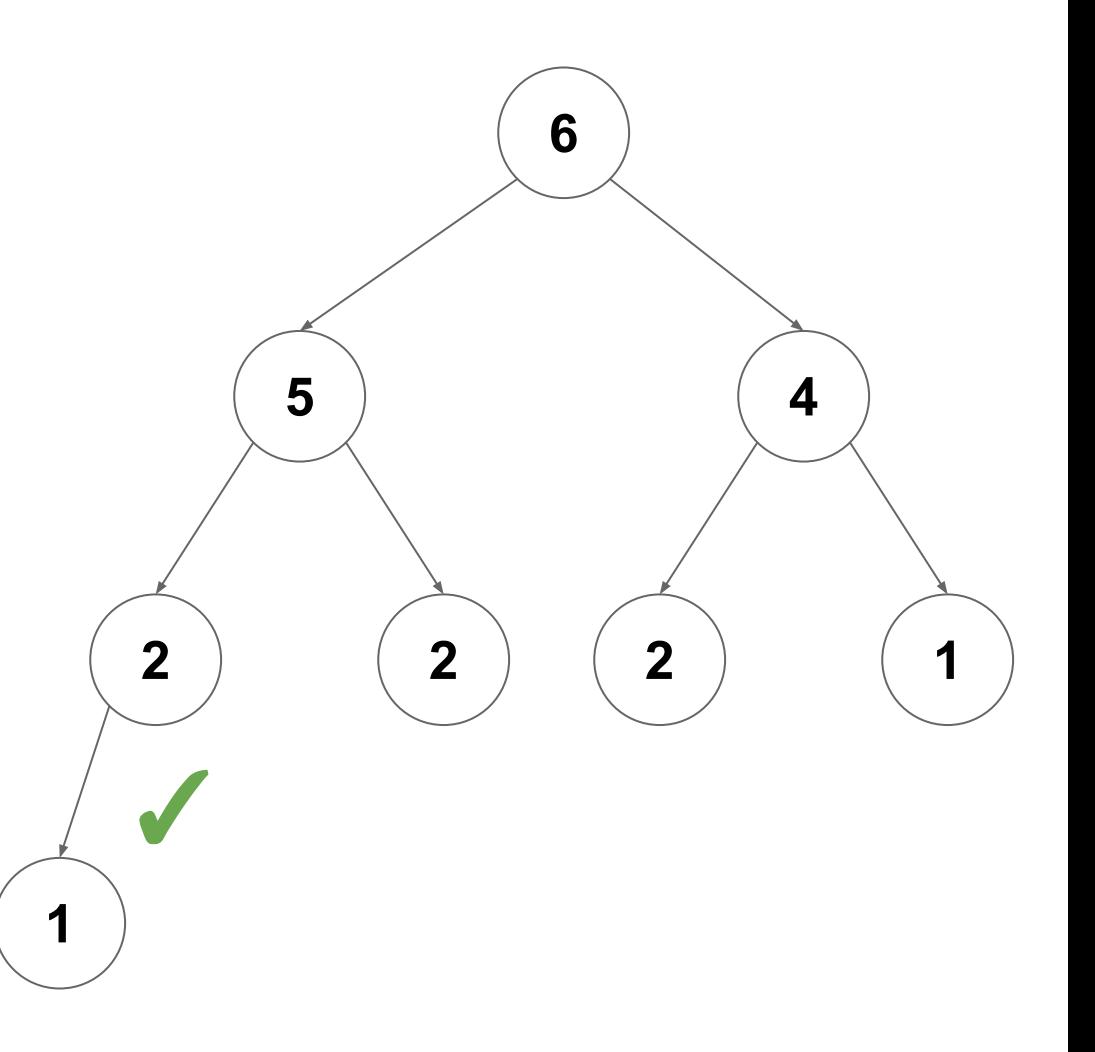

## **Storing heaps**

#### **Notice that:**

- 1. Each level has a maximum size
- 2. Each level grows left-to-right
- 3. Only the last layer grows

*How can we compactly store a heap?*

**Idea:** Use an **ArrayBuffer**

# **Storing Heaps**

How can we store this heap in an array buffer?

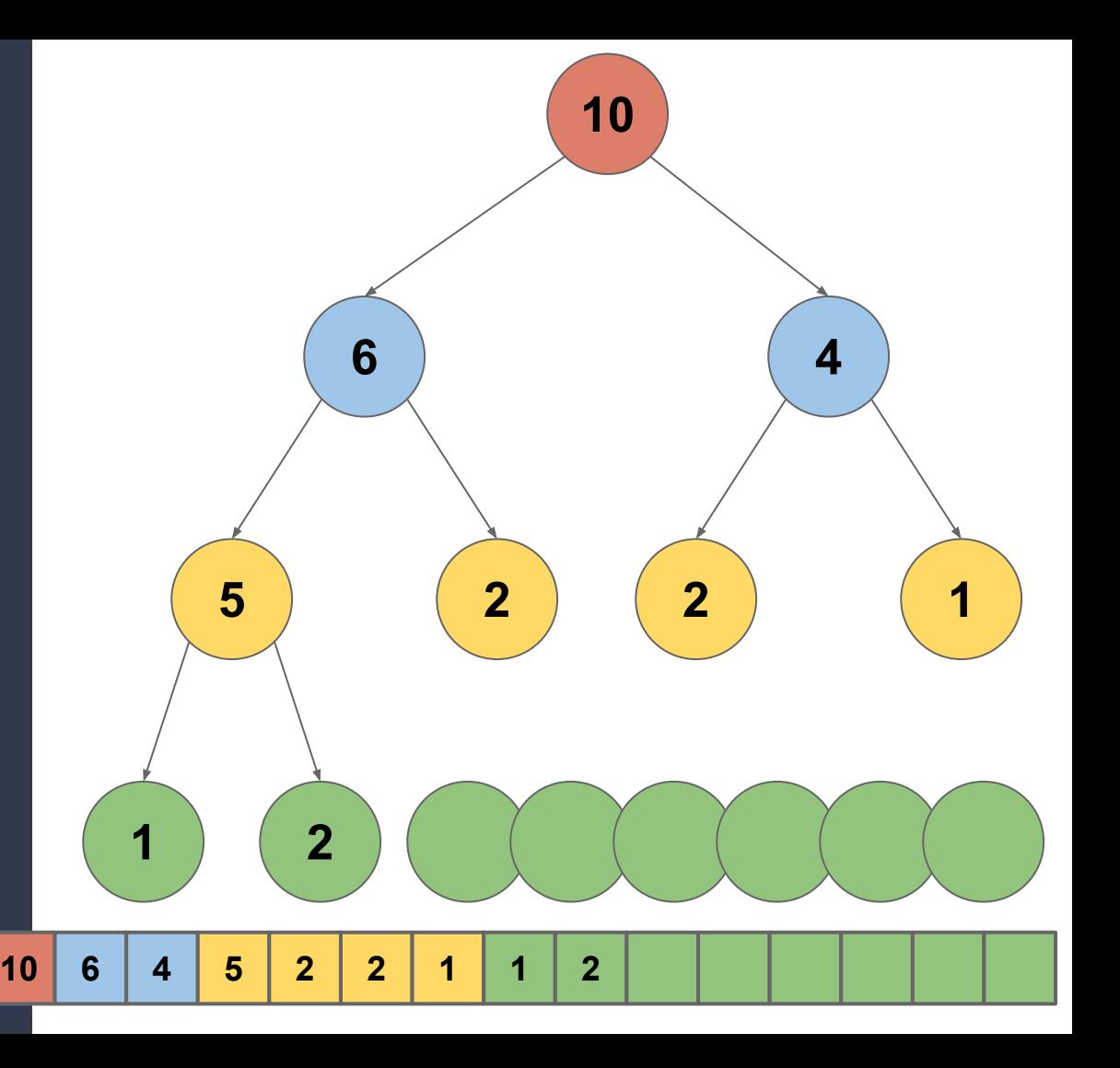

# **Storing Heaps**

How can we store this heap in an array buffer?

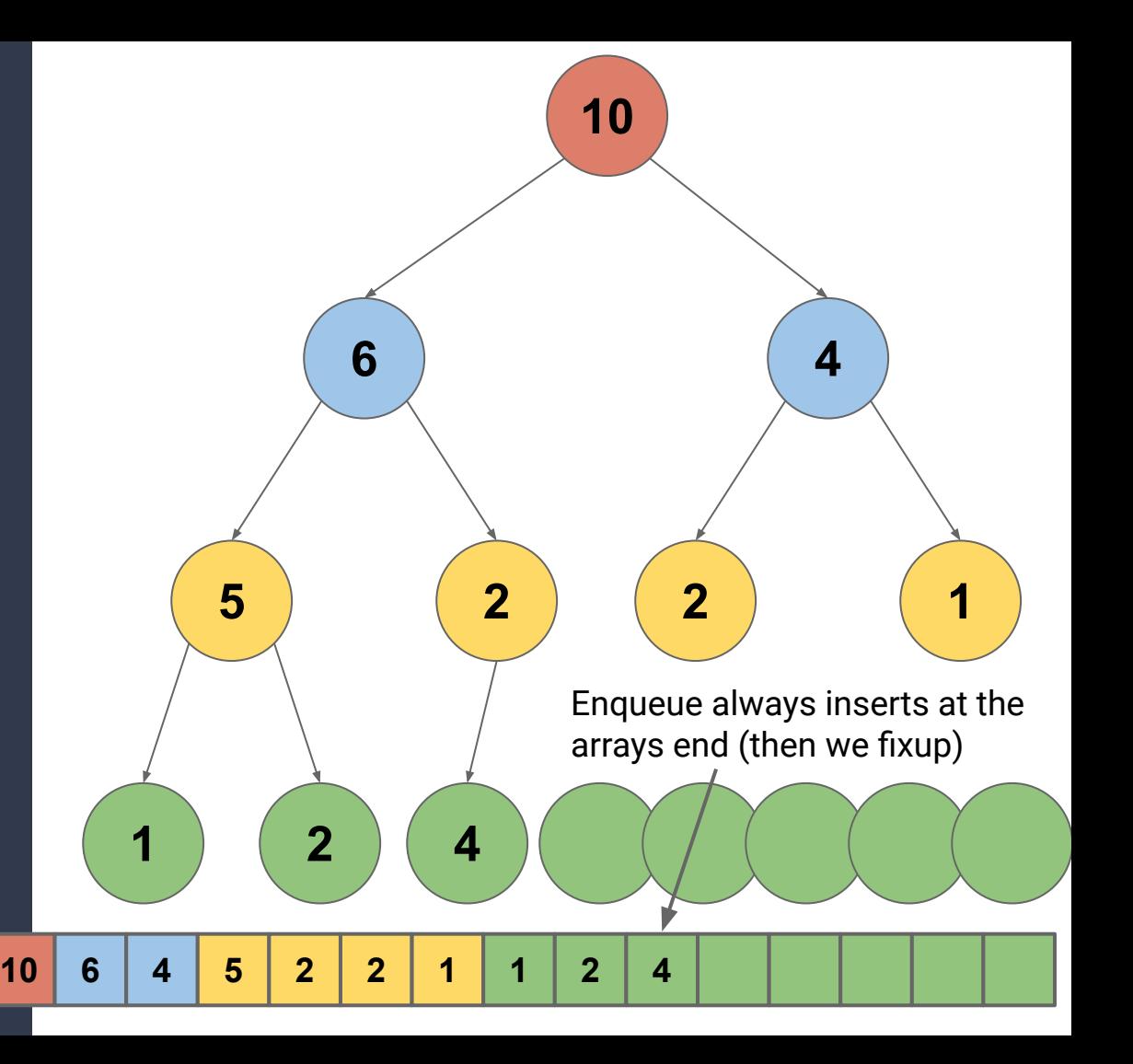

## **Runtime Analysis**

**enqueue**

- **● Append to ArrayBuffer:** amortized *O*(1) *(worst-case O(n))*
- **fixUp:**  $O(log(n))$  fixes, each one costs  $O(1) = O(log(n))$
- **● Total:** amortized *O*(log(*n*)) *(worst-case O(n))*

**dequeue**

- **● Remove end of ArrayBuffer:** *O*(1)
- **fixDown:**  $O(log(n))$  fixes, each one costs  $O(1) = O(log(n))$
- **● Total:** worst-case *O*(log(*n*))

## **Priority Queues**

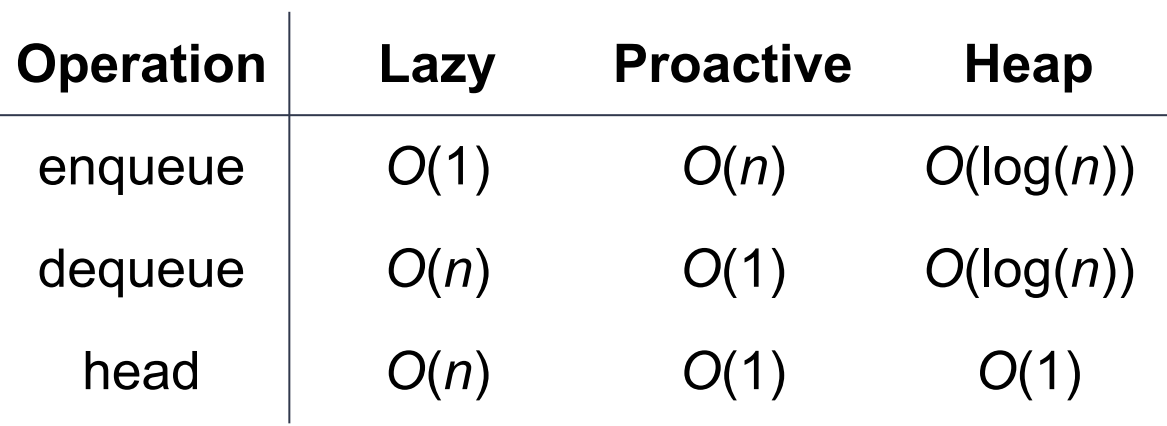

- 1. Insert items into heap
- 2. Reconstruct sequence (in reverse order) with dequeue

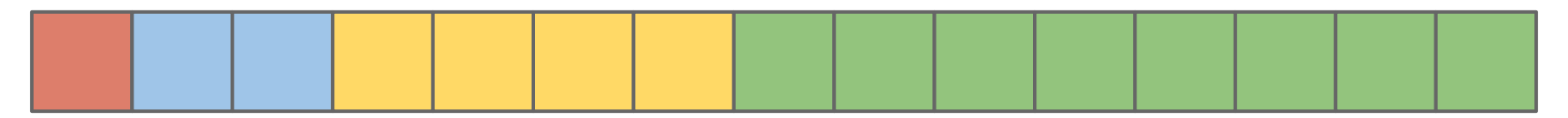

- 1. Insert items into heap
- 2. Reconstruct sequence (in reverse order) with dequeue

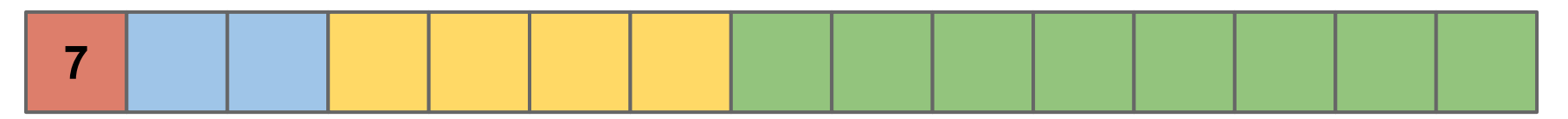

- 1. Insert items into heap
- 2. Reconstruct sequence (in reverse order) with dequeue

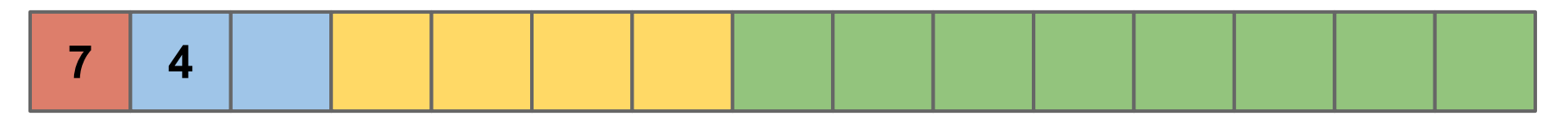

- 1. Insert items into heap
- 2. Reconstruct sequence (in reverse order) with dequeue

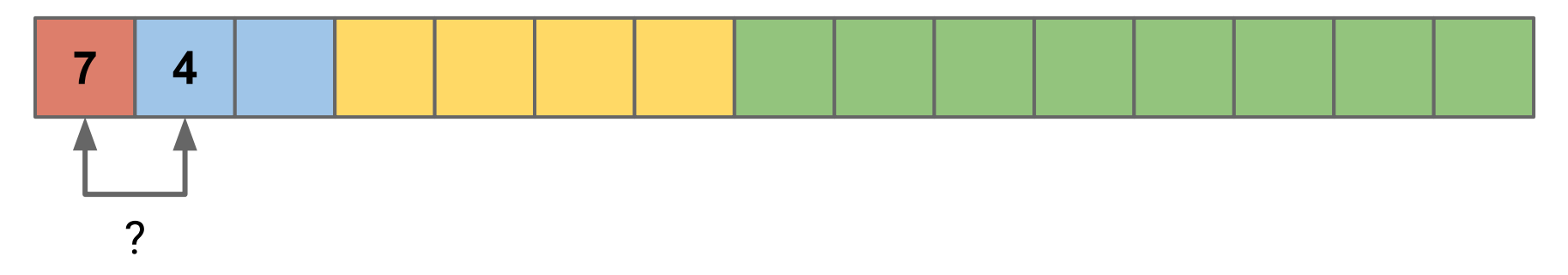

- 1. Insert items into heap
- 2. Reconstruct sequence (in reverse order) with dequeue

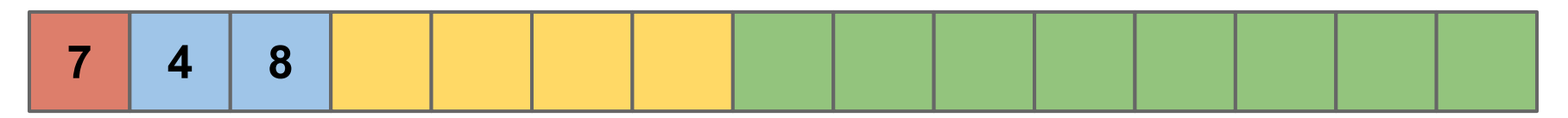

- 1. Insert items into heap
- 2. Reconstruct sequence (in reverse order) with dequeue

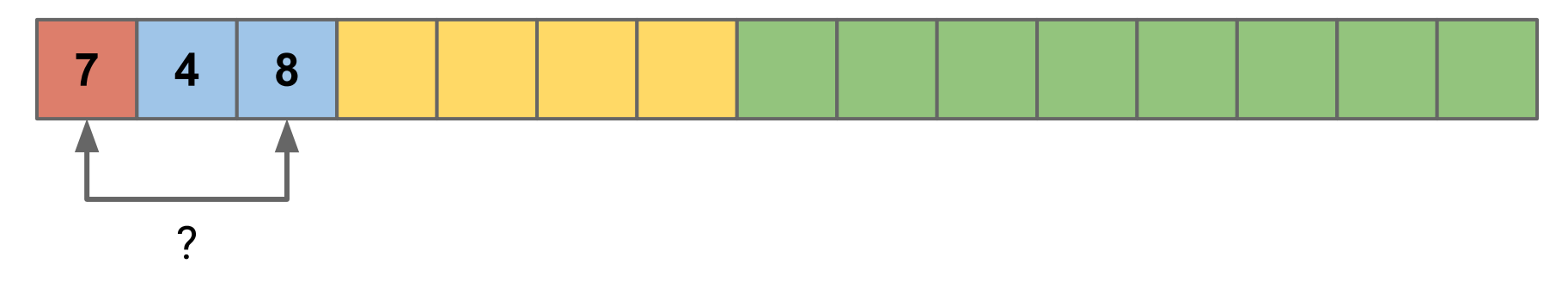

- 1. Insert items into heap
- 2. Reconstruct sequence (in reverse order) with dequeue

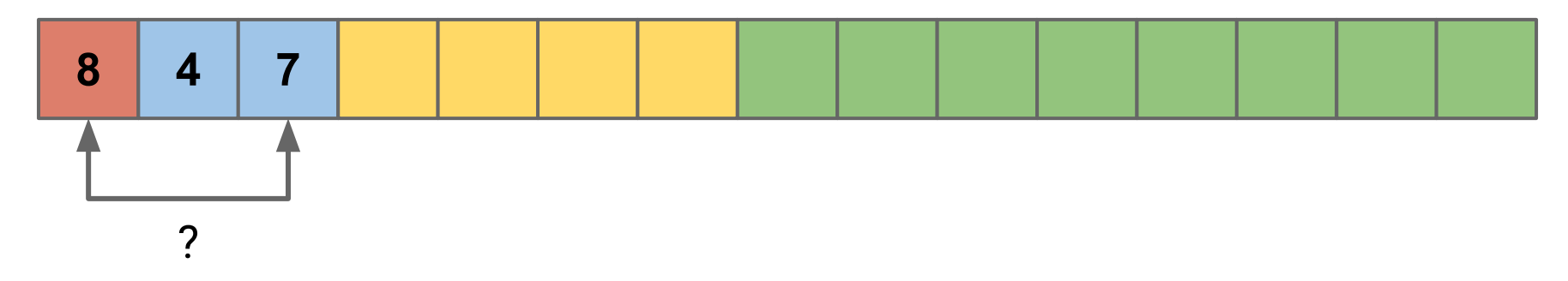

- 1. Insert items into heap
- 2. Reconstruct sequence (in reverse order) with dequeue

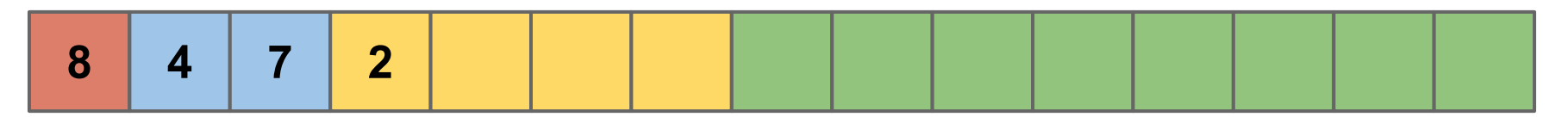
- 1. Insert items into heap
- 2. Reconstruct sequence (in reverse order) with dequeue

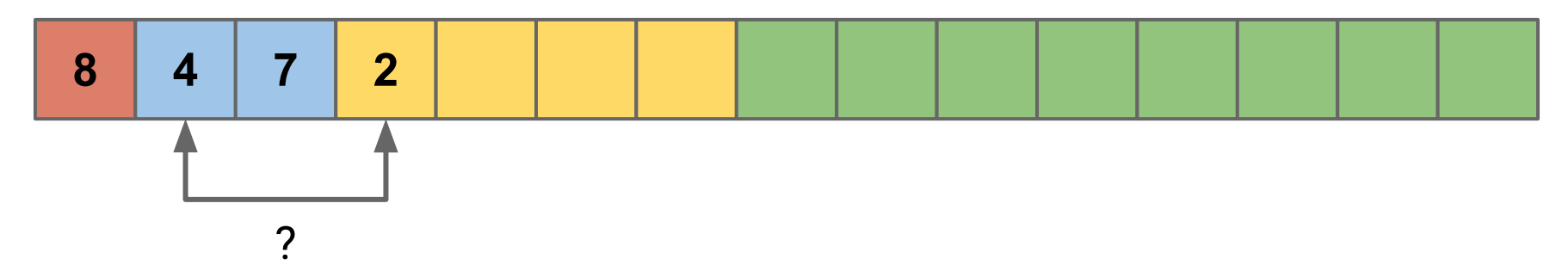

- 1. Insert items into heap
- 2. Reconstruct sequence (in reverse order) with dequeue

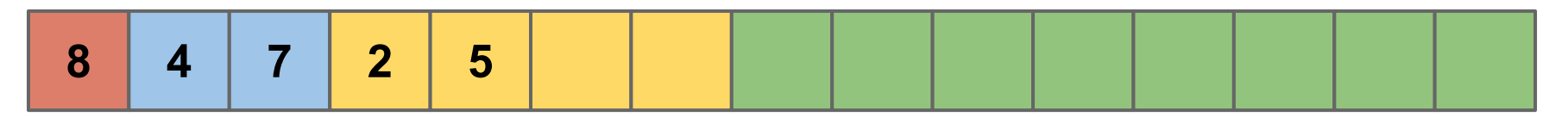

- 1. Insert items into heap
- 2. Reconstruct sequence (in reverse order) with dequeue

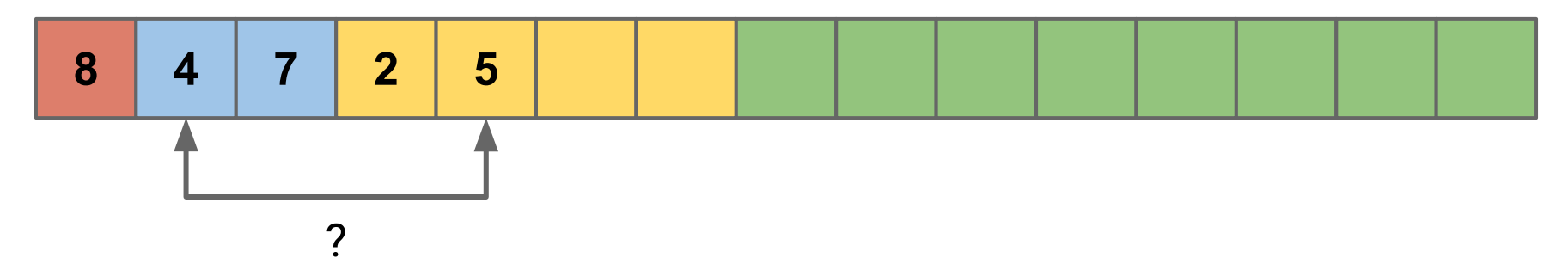

- 1. Insert items into heap
- 2. Reconstruct sequence (in reverse order) with dequeue

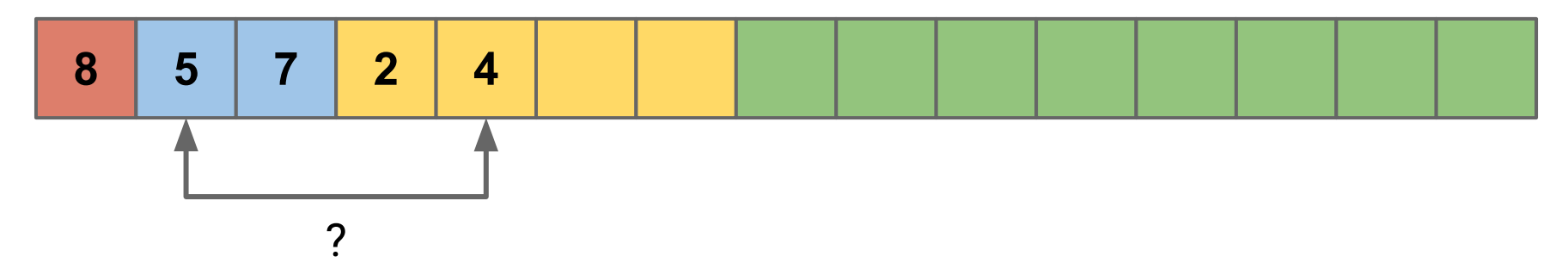

- 1. Insert items into heap
- 2. Reconstruct sequence (in reverse order) with dequeue

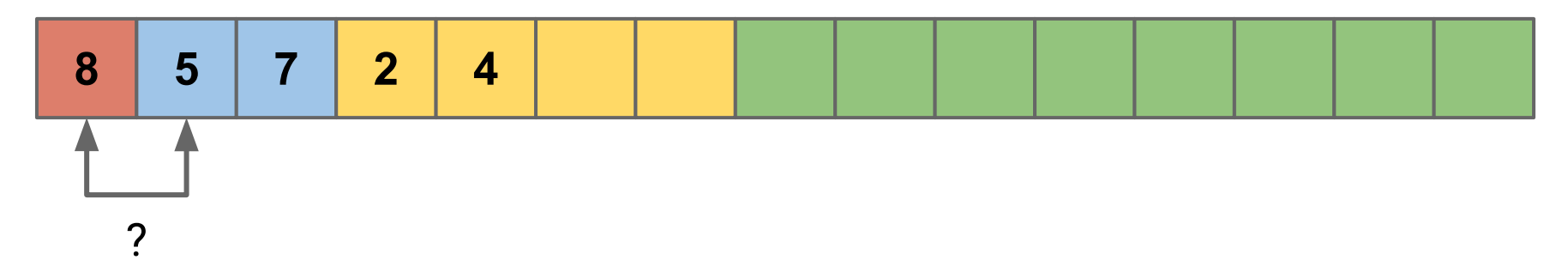

- 1. Insert items into heap
- 2. Reconstruct sequence (in reverse order) with dequeue

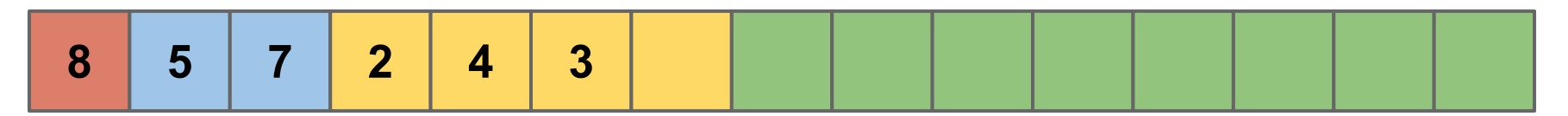

- 1. Insert items into heap
- 2. Reconstruct sequence (in reverse order) with dequeue

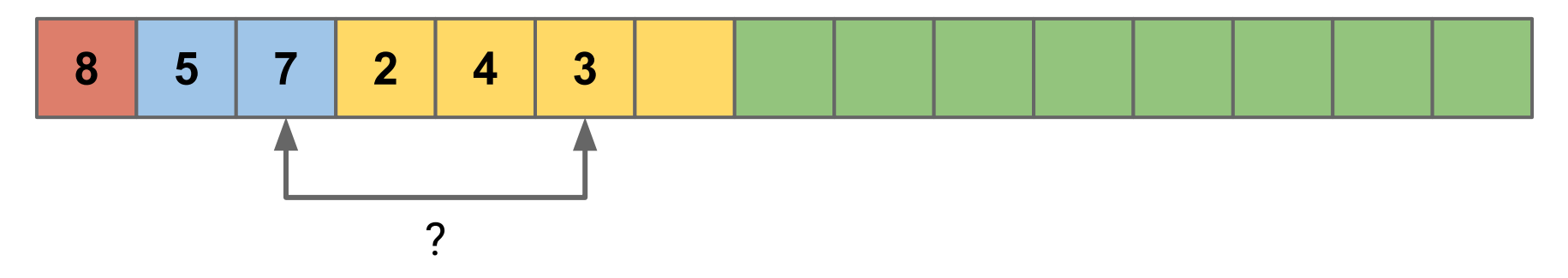

- 1. Insert items into heap
- 2. Reconstruct sequence (in reverse order) with dequeue

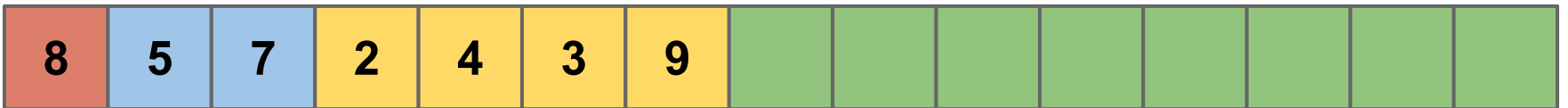

- 1. Insert items into heap
- 2. Reconstruct sequence (in reverse order) with dequeue

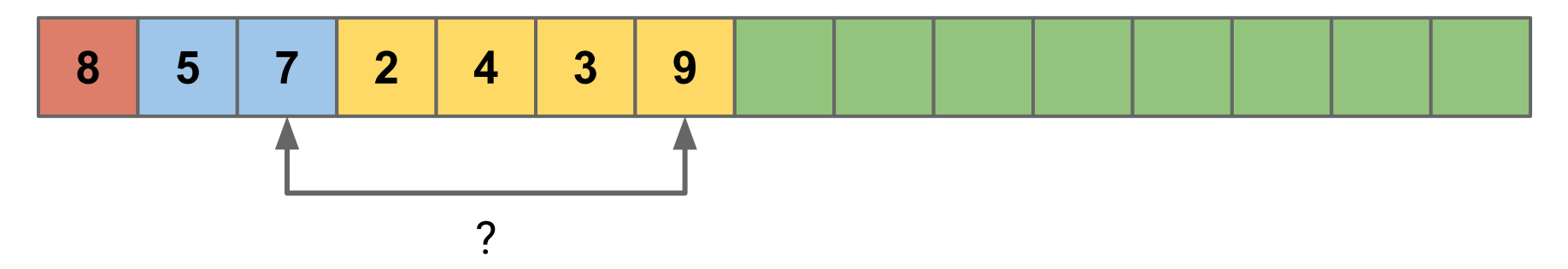

- 1. Insert items into heap
- 2. Reconstruct sequence (in reverse order) with dequeue

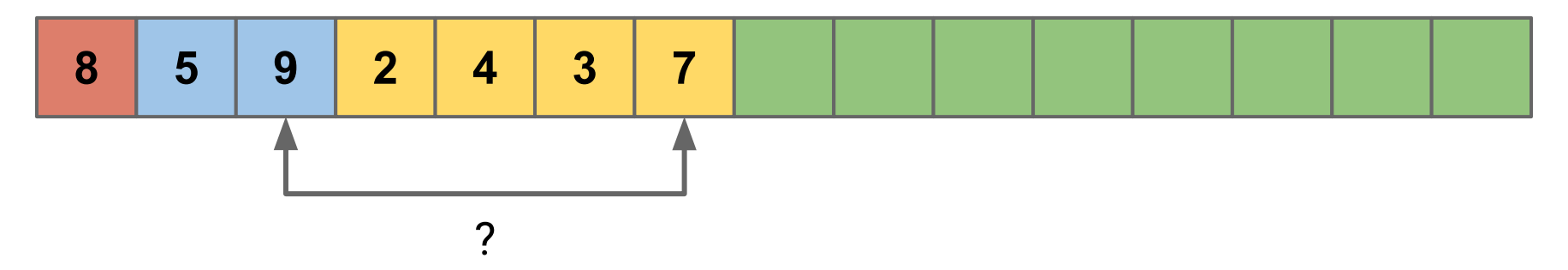

- 1. Insert items into heap
- 2. Reconstruct sequence (in reverse order) with dequeue

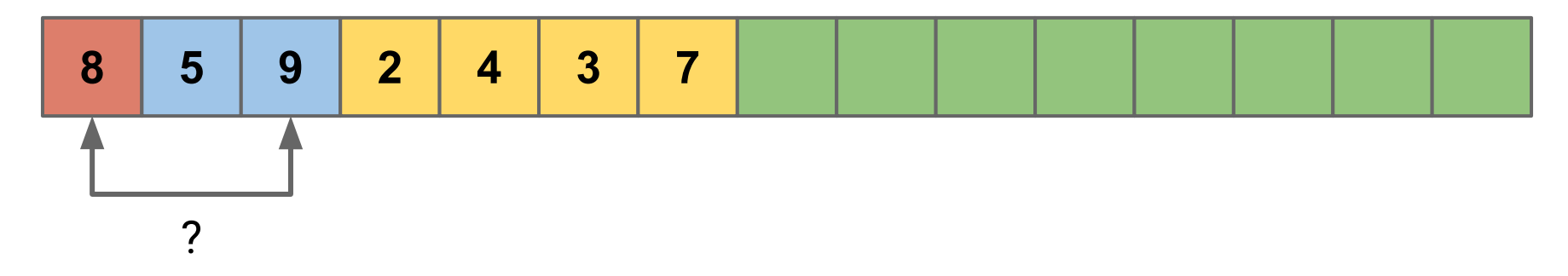

- 1. Insert items into heap
- 2. Reconstruct sequence (in reverse order) with dequeue

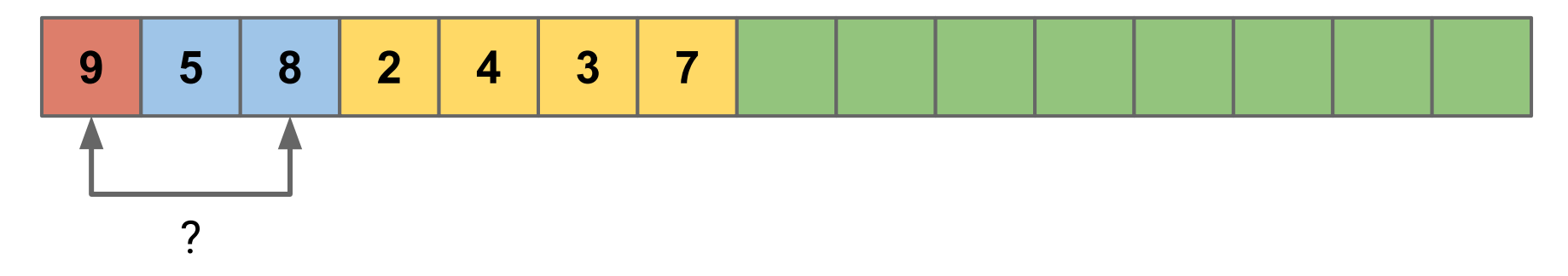

- 1. Insert items into heap
- 2. Reconstruct sequence (in reverse order) with dequeue

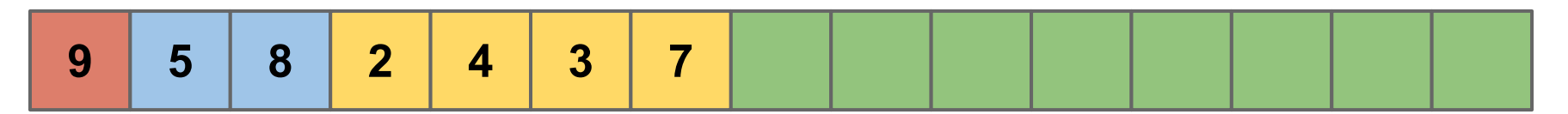

- 1. Insert items into heap
- 2. Reconstruct sequence (in reverse order) with dequeue

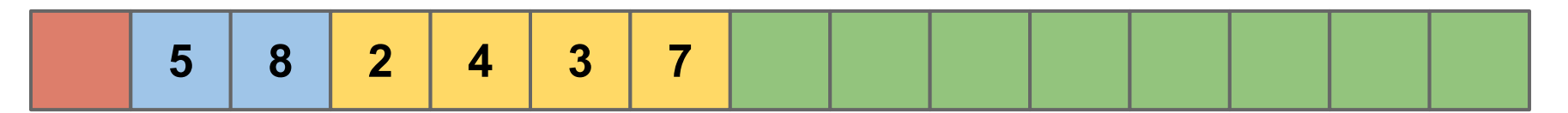

- 1. Insert items into heap
- 2. Reconstruct sequence (in reverse order) with dequeue

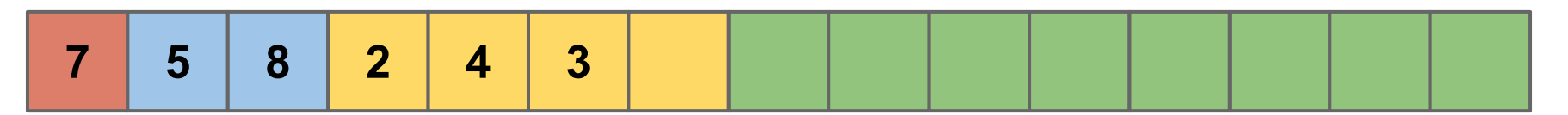

- 1. Insert items into heap
- 2. Reconstruct sequence (in reverse order) with dequeue

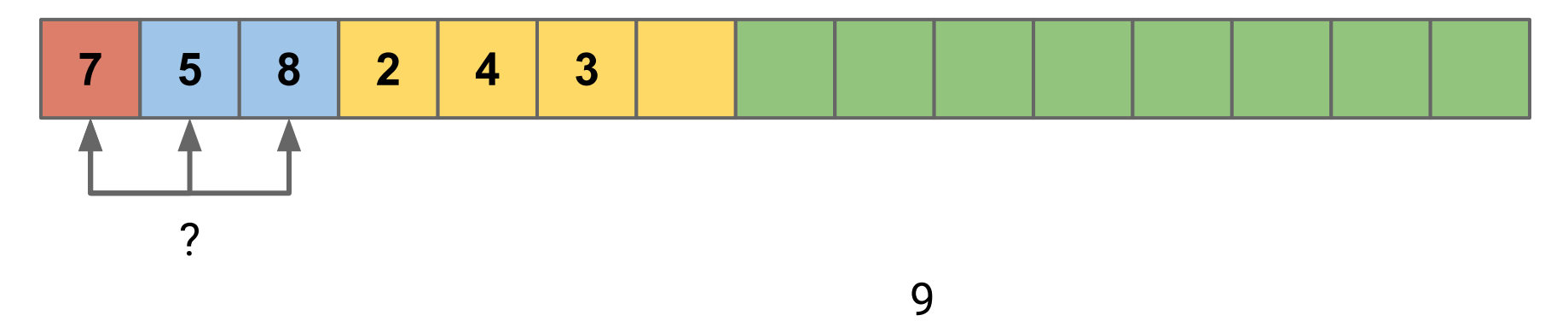

- 1. Insert items into heap
- 2. Reconstruct sequence (in reverse order) with dequeue

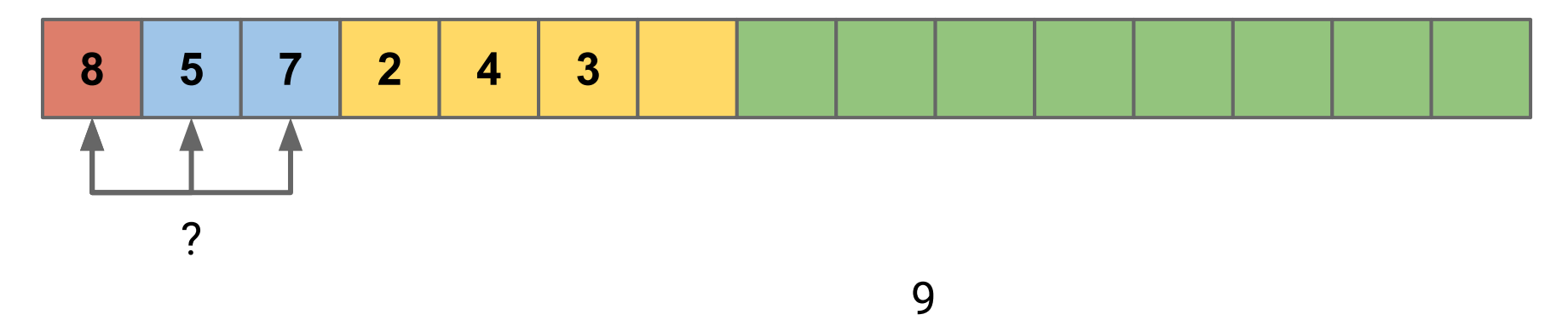

- 1. Insert items into heap
- 2. Reconstruct sequence (in reverse order) with dequeue

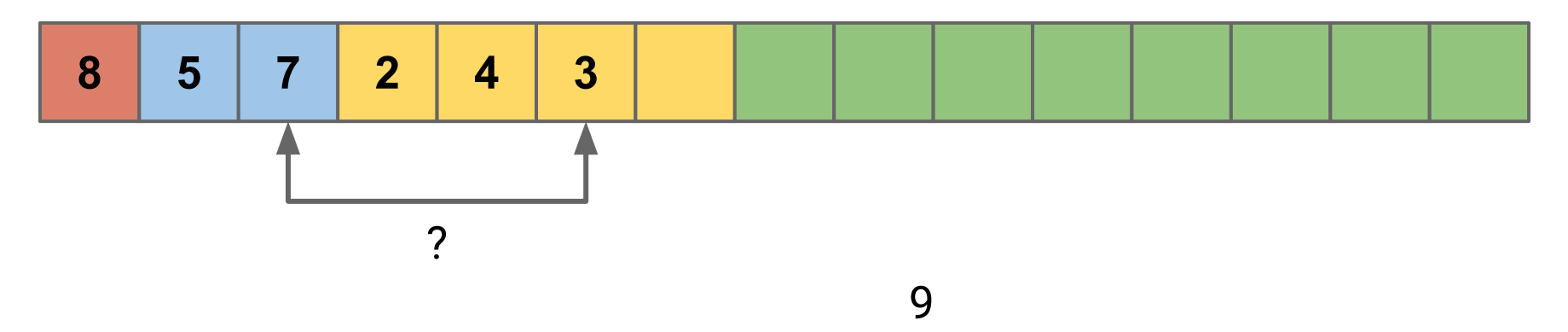

- 1. Insert items into heap
- 2. Reconstruct sequence (in reverse order) with dequeue

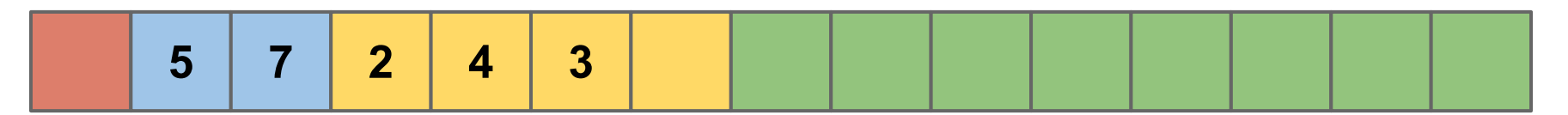

- 1. Insert items into heap
- 2. Reconstruct sequence (in reverse order) with dequeue

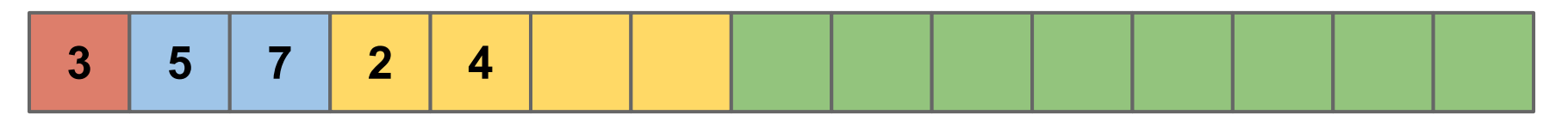

- 1. Insert items into heap
- 2. Reconstruct sequence (in reverse order) with dequeue

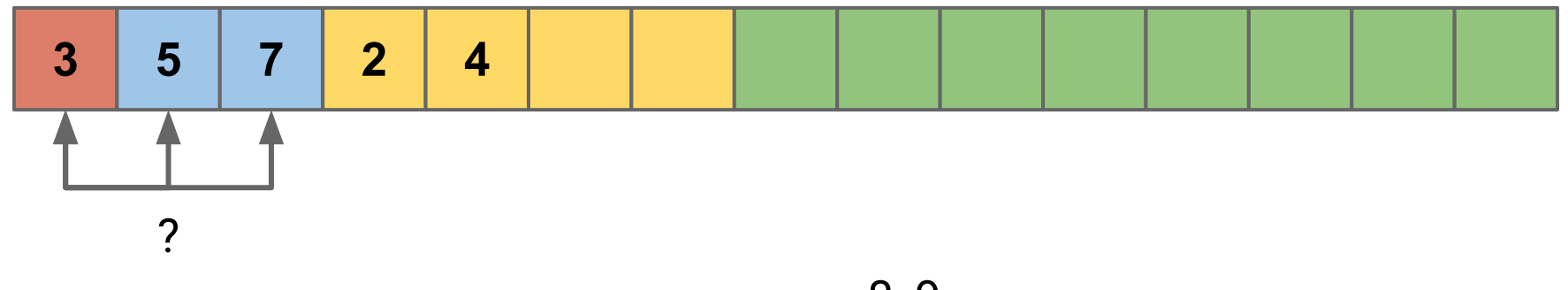

- 1. Insert items into heap
- 2. Reconstruct sequence (in reverse order) with dequeue

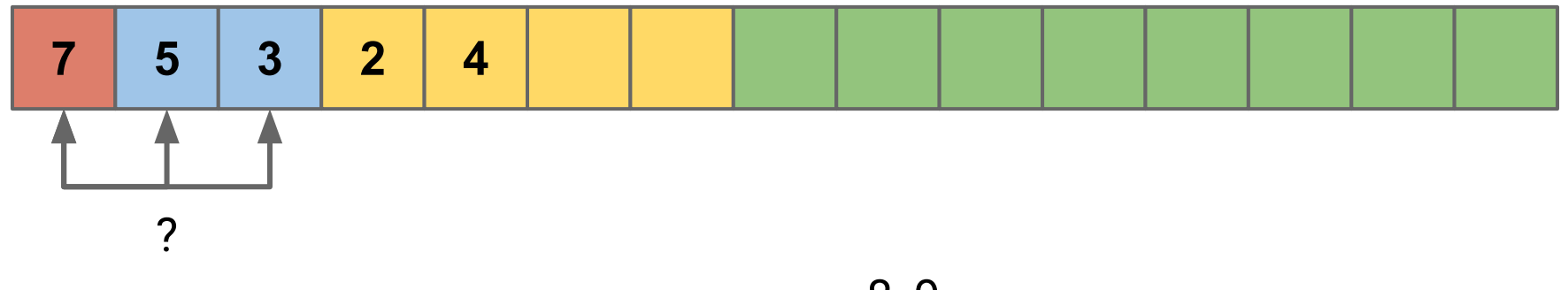

- 1. Insert items into heap
- 2. Reconstruct sequence (in reverse order) with dequeue

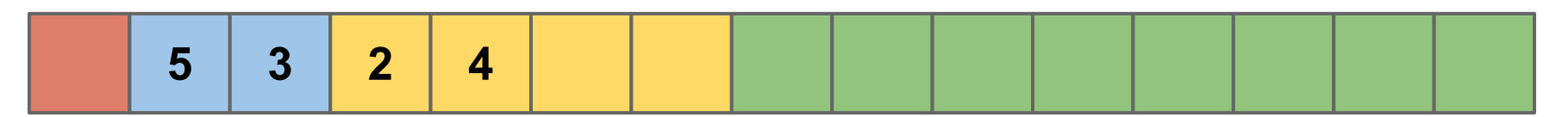

- 1. Insert items into heap
- 2. Reconstruct sequence (in reverse order) with dequeue

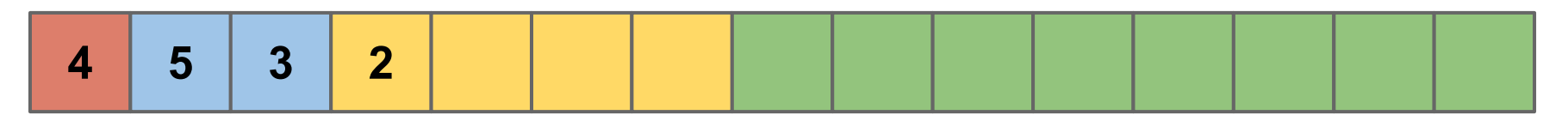

- 1. Insert items into heap
- 2. Reconstruct sequence (in reverse order) with dequeue

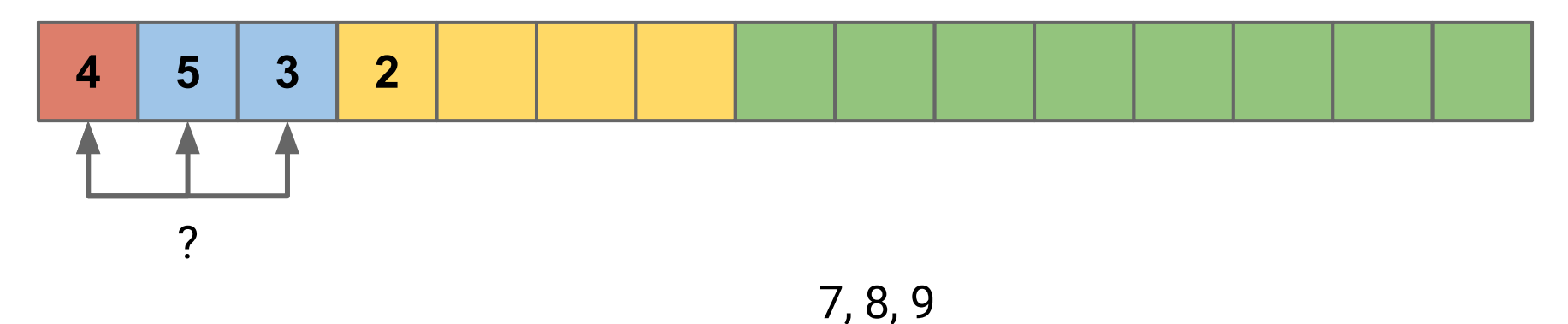

- 1. Insert items into heap
- 2. Reconstruct sequence (in reverse order) with dequeue

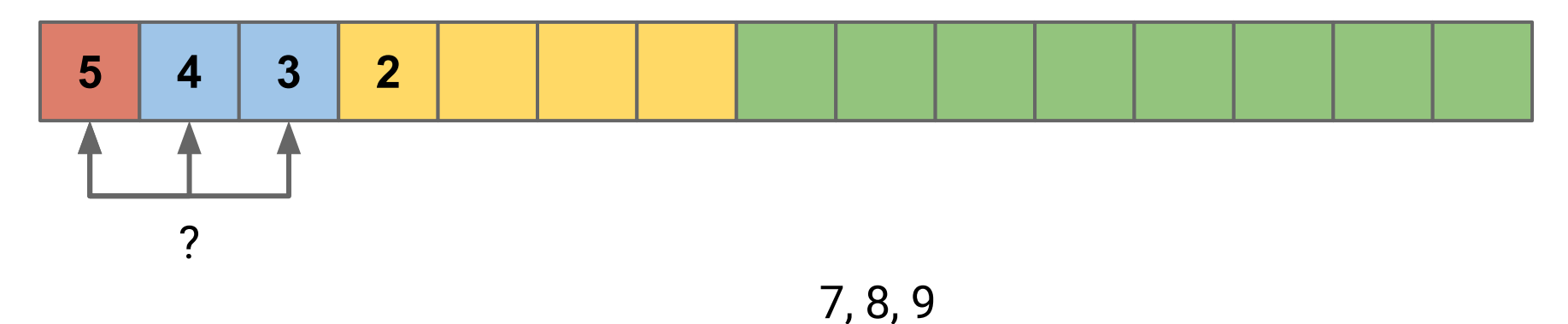

- 1. Insert items into heap
- 2. Reconstruct sequence (in reverse order) with dequeue

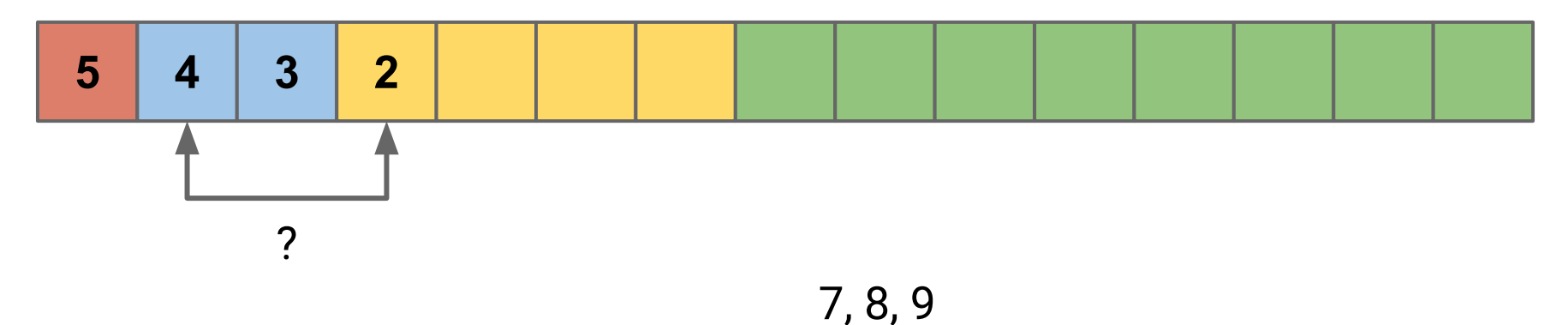

- 1. Insert items into heap
- 2. Reconstruct sequence (in reverse order) with dequeue

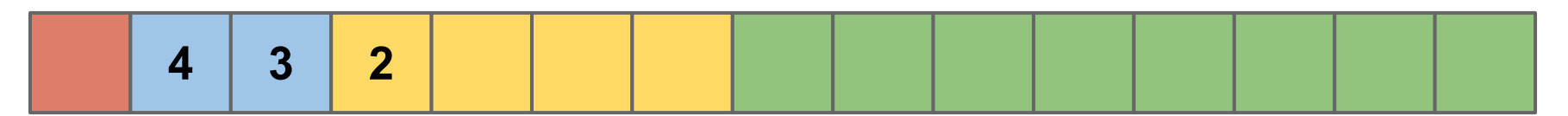

- 1. Insert items into heap
- 2. Reconstruct sequence (in reverse order) with dequeue

7, 4, 8, 2, 5, 3, 9

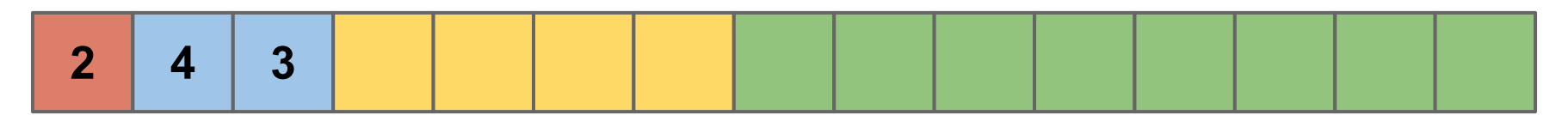

- 1. Insert items into heap
- 2. Reconstruct sequence (in reverse order) with dequeue

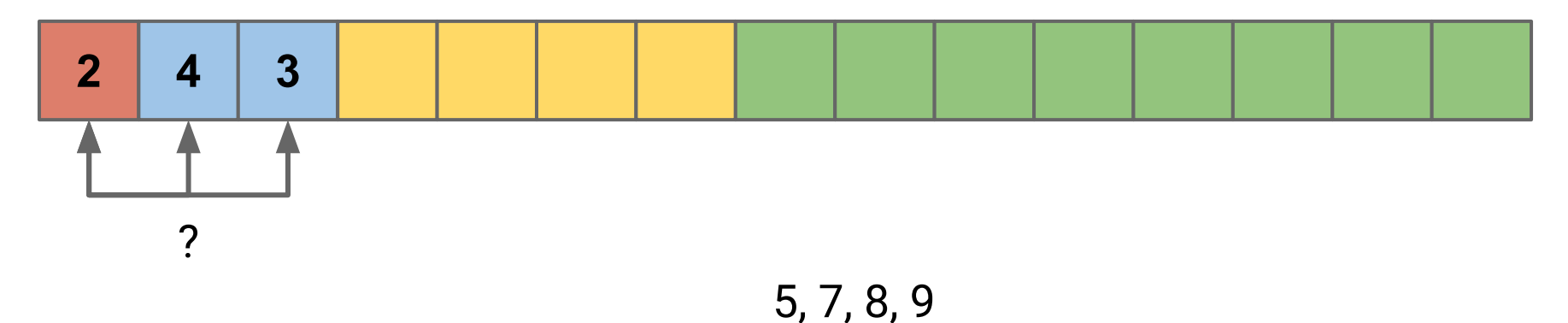

- 1. Insert items into heap
- 2. Reconstruct sequence (in reverse order) with dequeue

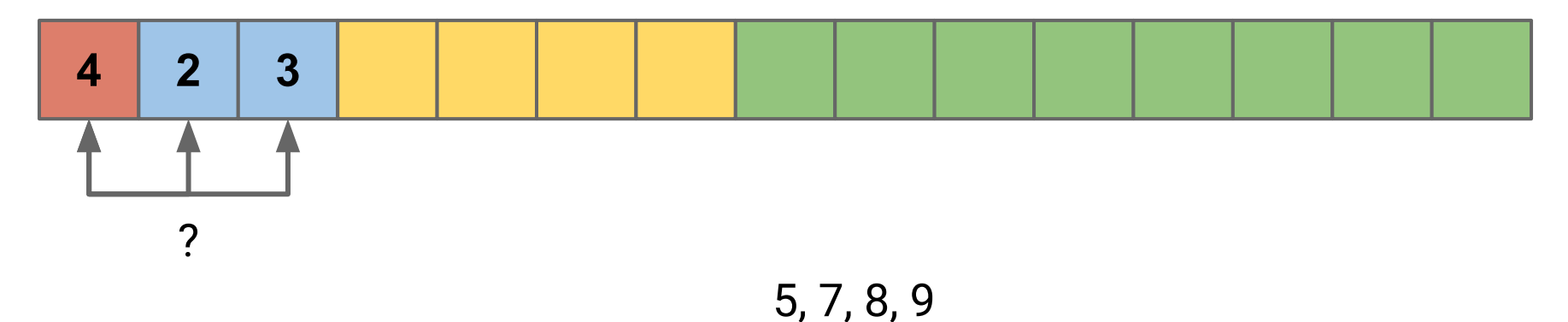

- 1. Insert items into heap
- 2. Reconstruct sequence (in reverse order) with dequeue

7, 4, 8, 2, 5, 3, 9

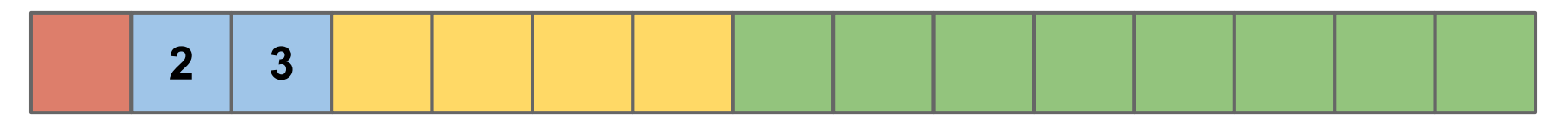

- 1. Insert items into heap
- 2. Reconstruct sequence (in reverse order) with dequeue

7, 4, 8, 2, 5, 3, 9

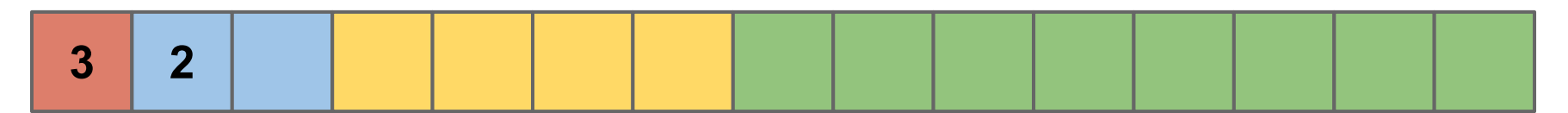

- 1. Insert items into heap
- 2. Reconstruct sequence (in reverse order) with dequeue

7, 4, 8, 2, 5, 3, 9

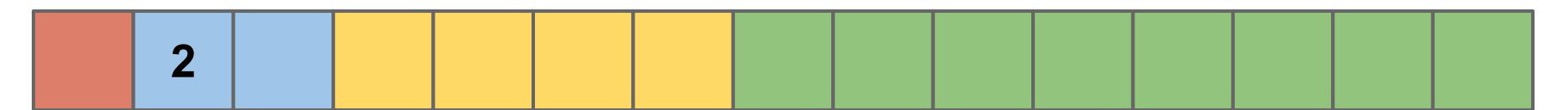

- 1. Insert items into heap
- 2. Reconstruct sequence (in reverse order) with dequeue

7, 4, 8, 2, 5, 3, 9

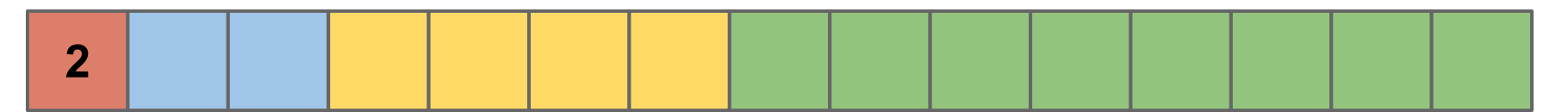

- 1. Insert items into heap
- 2. Reconstruct sequence (in reverse order) with dequeue

7, 4, 8, 2, 5, 3, 9

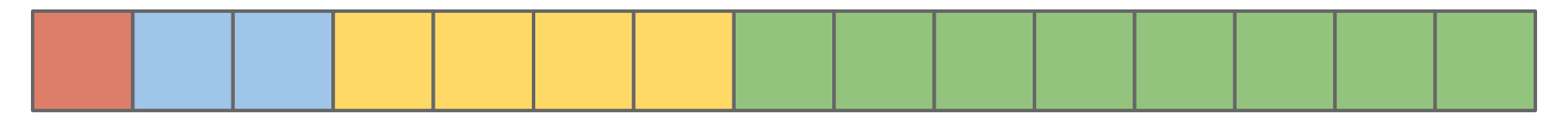
**Enqueue element** *i***: O(log(i))**

**Enqueue element** *i***: O(log(i)) Dequeue element** *i***:**  $O(\log(n - i))$ 

**Enqueue element** *i***: O(log(i)) Dequeue element** *i***:**  $O(\log(n - i))$ 

$$
\left(\sum_{i=1}^{n} O(\log(i))\right) + \left(\sum_{i=1}^{n} O(\log(n-i))\right)
$$

**Enqueue element** *i***: O(log(i)) Dequeue element** *i***:**  $O(\log(n - i))$ 

$$
\left(\sum_{i=1}^n O(\log(i))\right) + \left(\sum_{i=1}^n O(\log(n-i))\right) < O(n \log(n))
$$

## **Updating Heap Elements**

#### *What if we want to update a value in our Heap?*

## **Updating Heap Elements**

*What if we want to update a value in our Heap?*

After update we can just call **fixUp** or **fixDown** based on the new value

What if we change the value of the 5 node to 0?

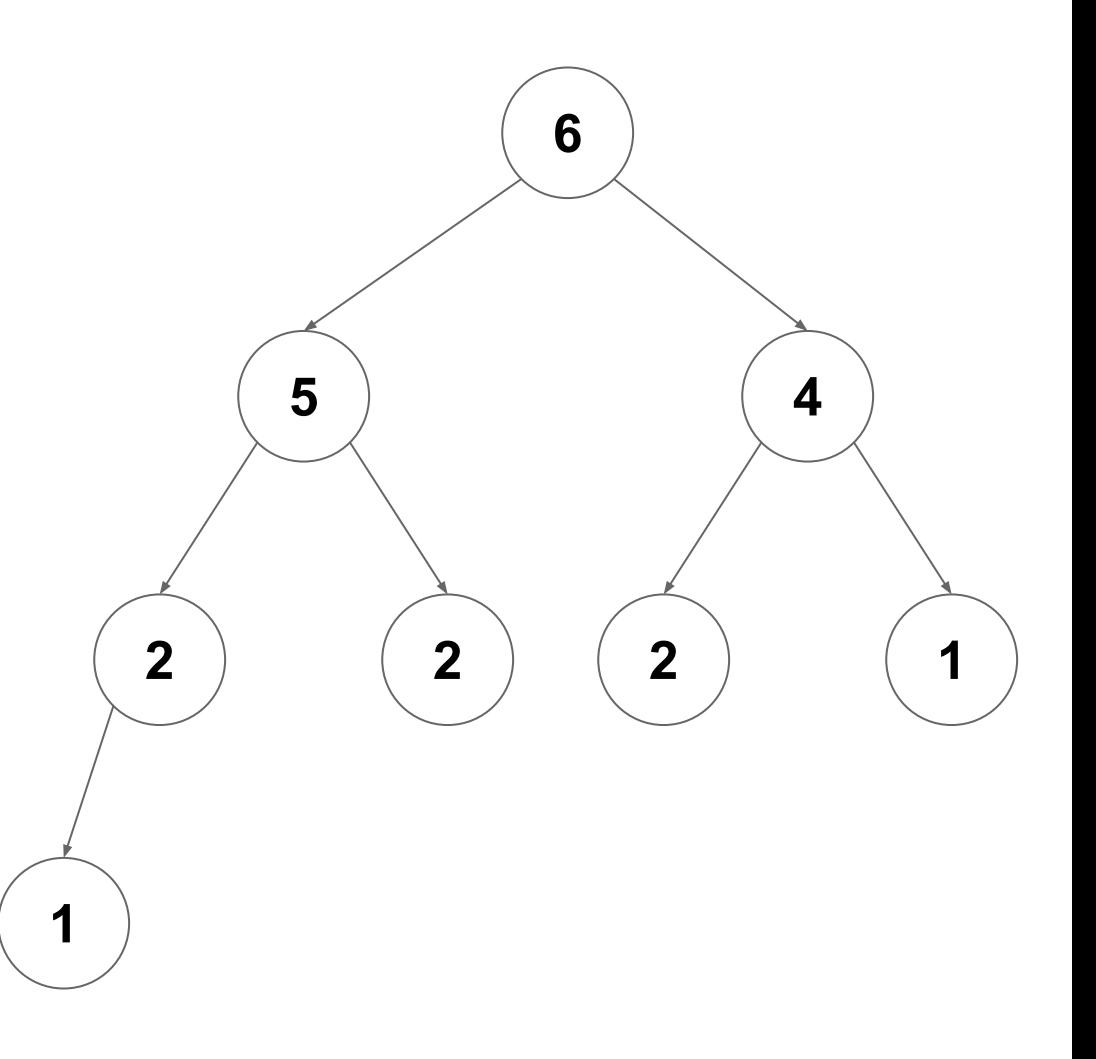

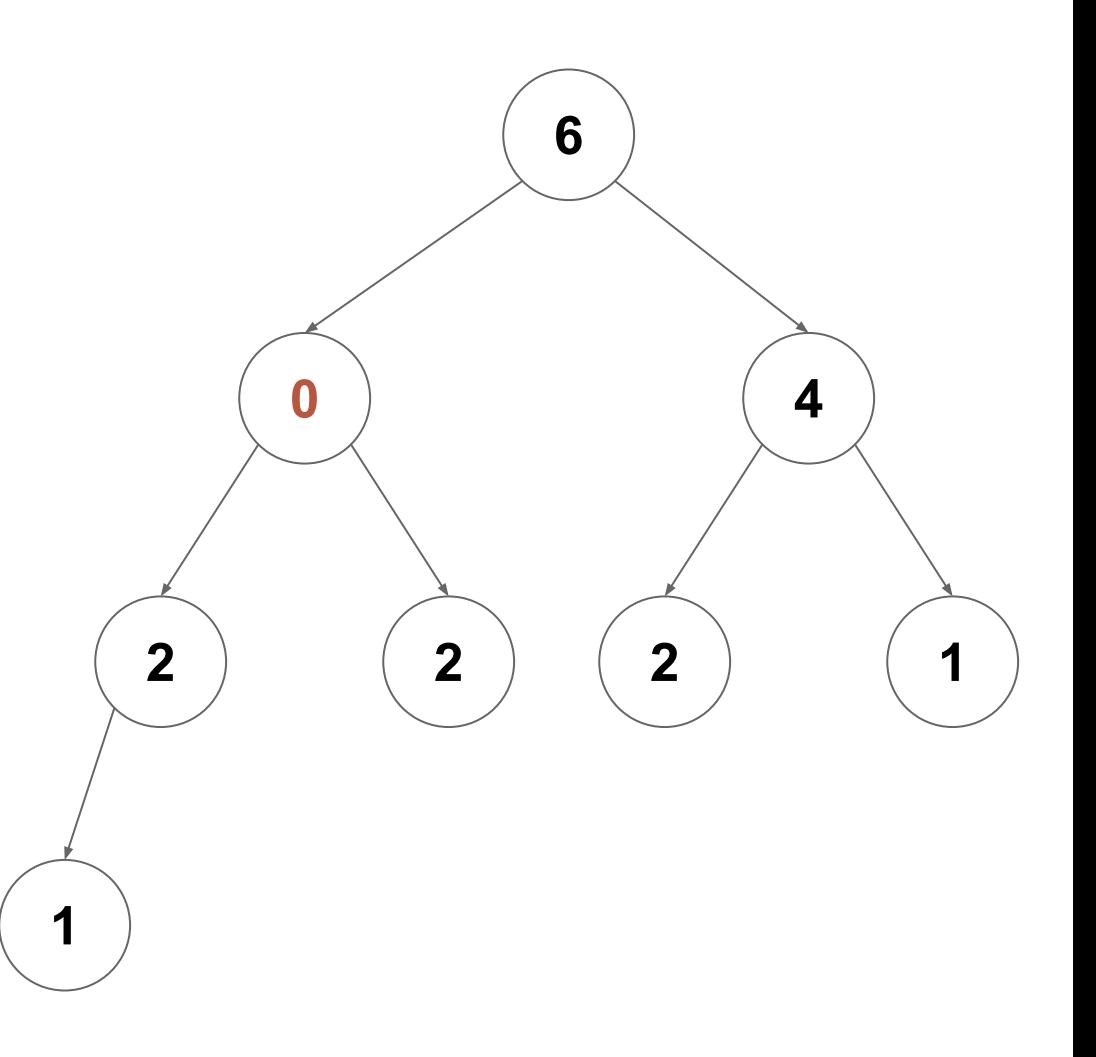

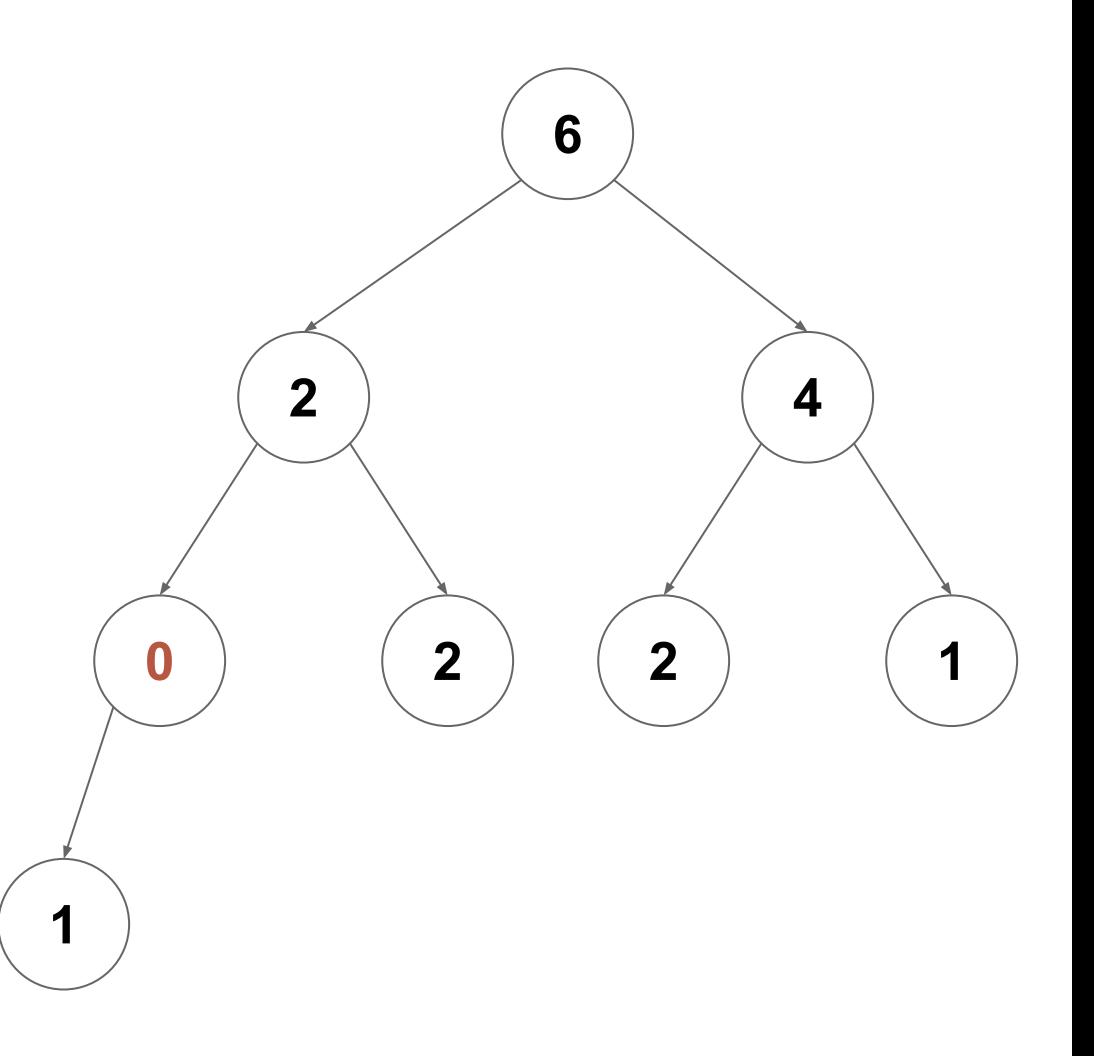

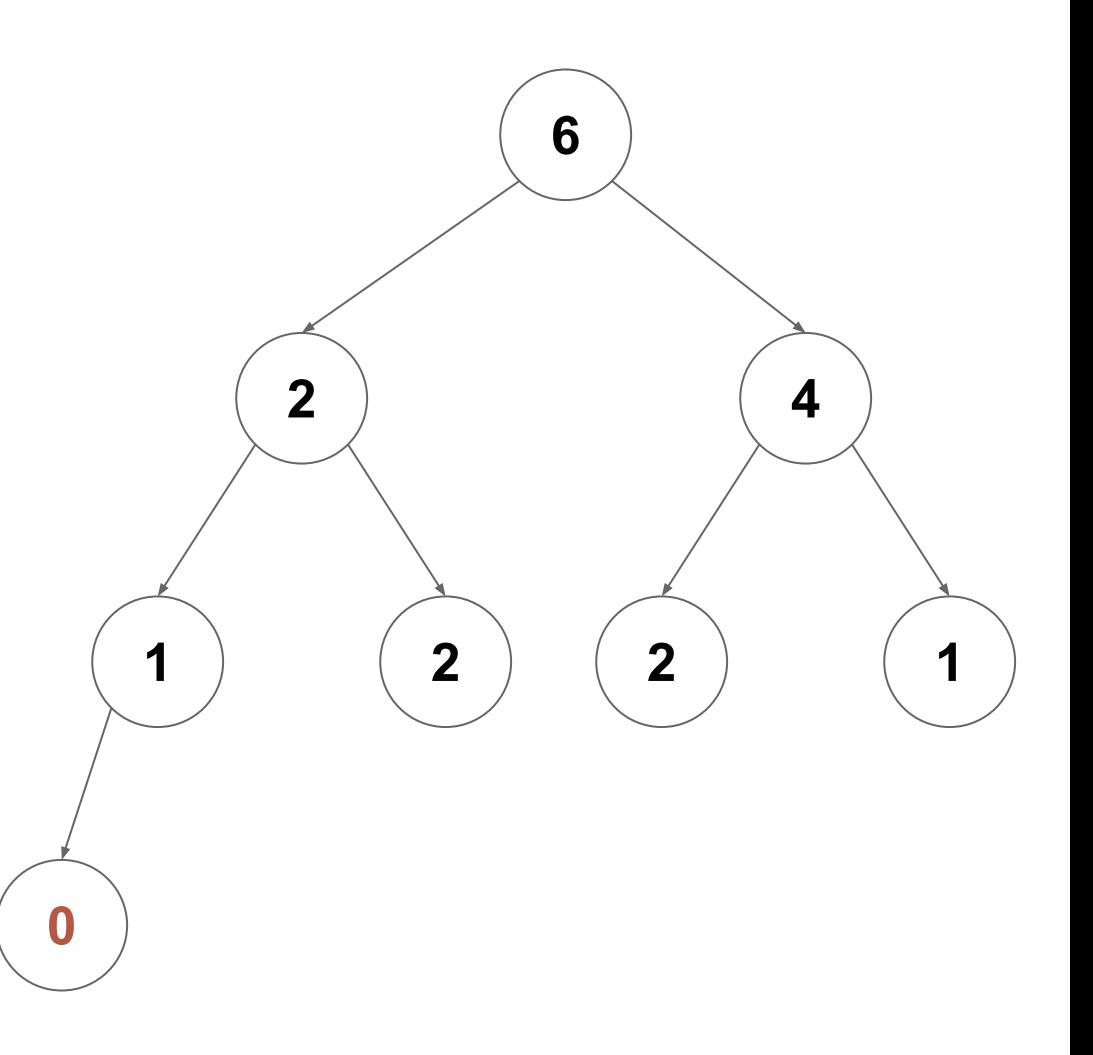

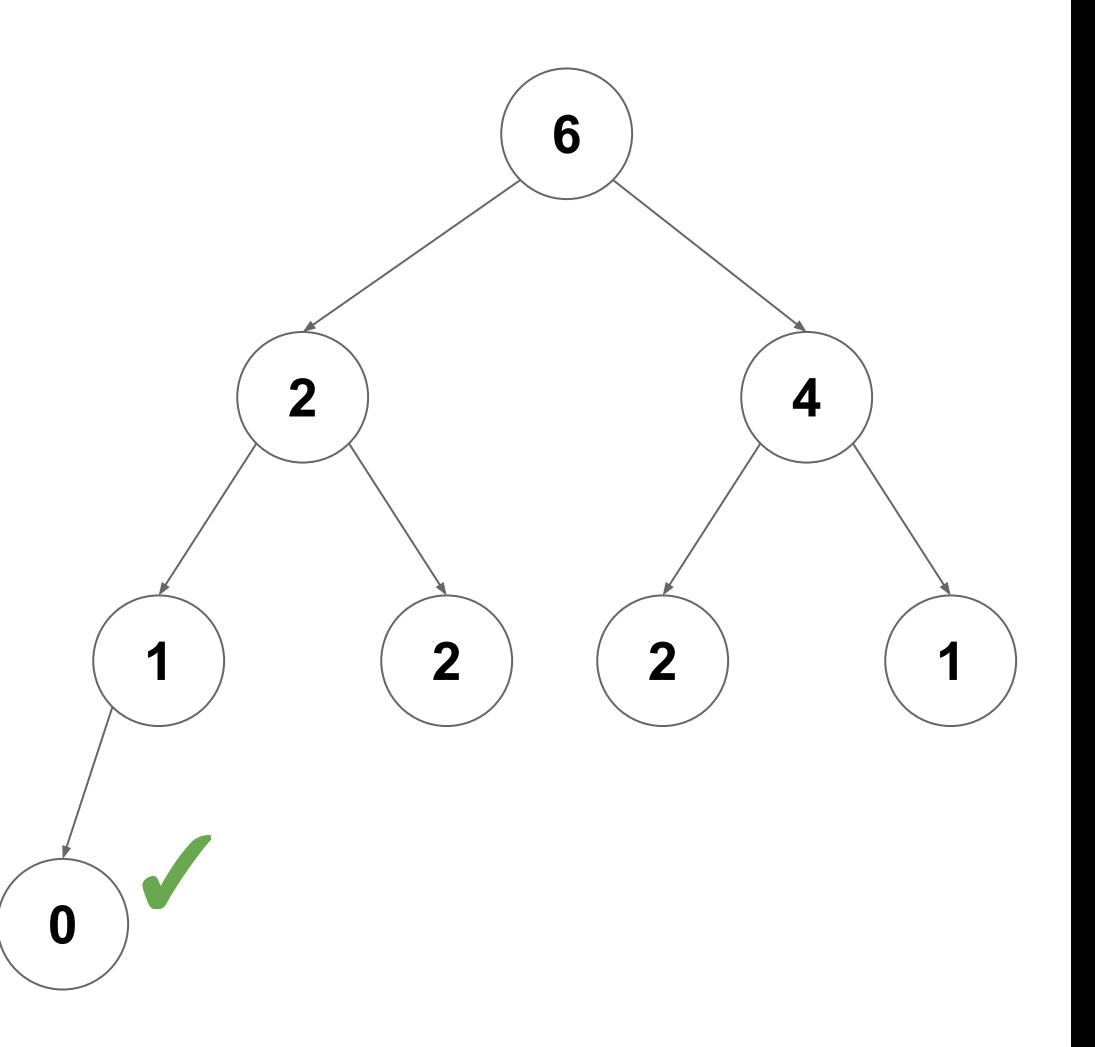

## **Updating Heap Elements**

*What if we want to update a value in our Heap?*

After update we can just call **fixUp** or **fixDown** based on the new value

## **Updating Heap Elements**

*What if we want to update a value in our Heap?*

After update we can just call **fixUp** or **fixDown** based on the new value

*Can we apply this idea to an entire array?*

#### **Input:** Array

#### **Output:** Array re-ordered to be a heap

#### **Input:** Array

#### **Output:** Array re-ordered to be a heap

#### **Idea: fixUp** or **fixDown** all *n* elements in the array

**Input:** Array

**Output:** Array re-ordered to be a heap

**Idea: fixUp** or **fixDown** all *n* elements in the array

*Given the cost of* **fixUp** *and* **fixDown** *what do we expect the complexity*  **Heapify** *will be?*

Given an arbitrary array (show as a tree here) turn it into a heap

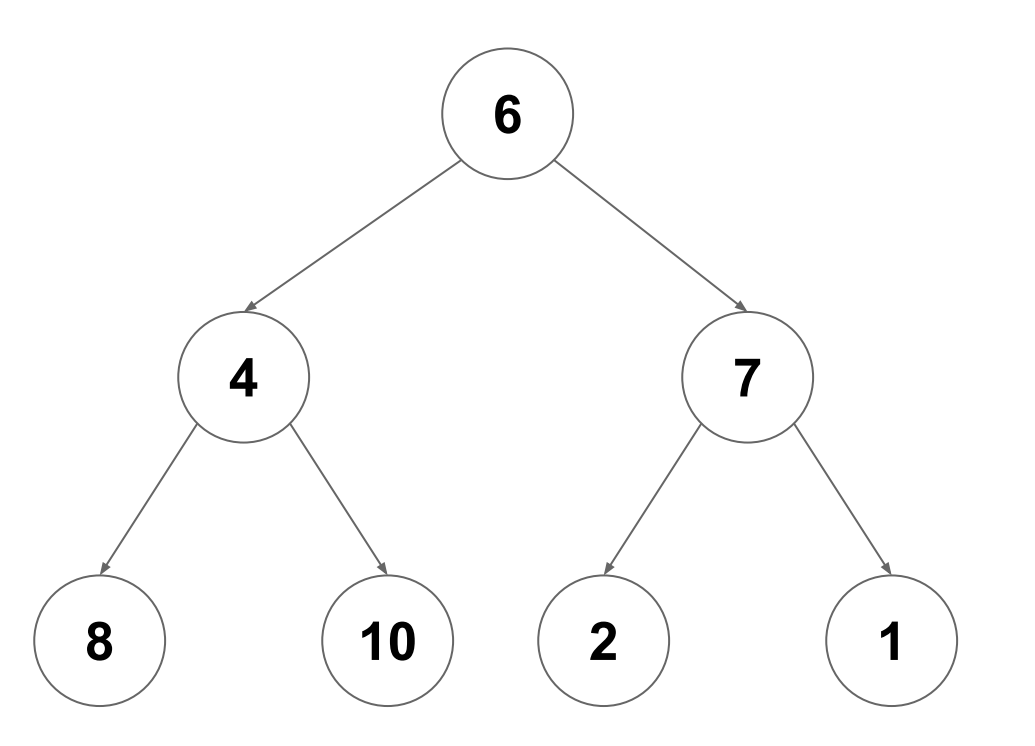

Start at the lowest level, and call **fixDown** on each node (0 swaps per node)

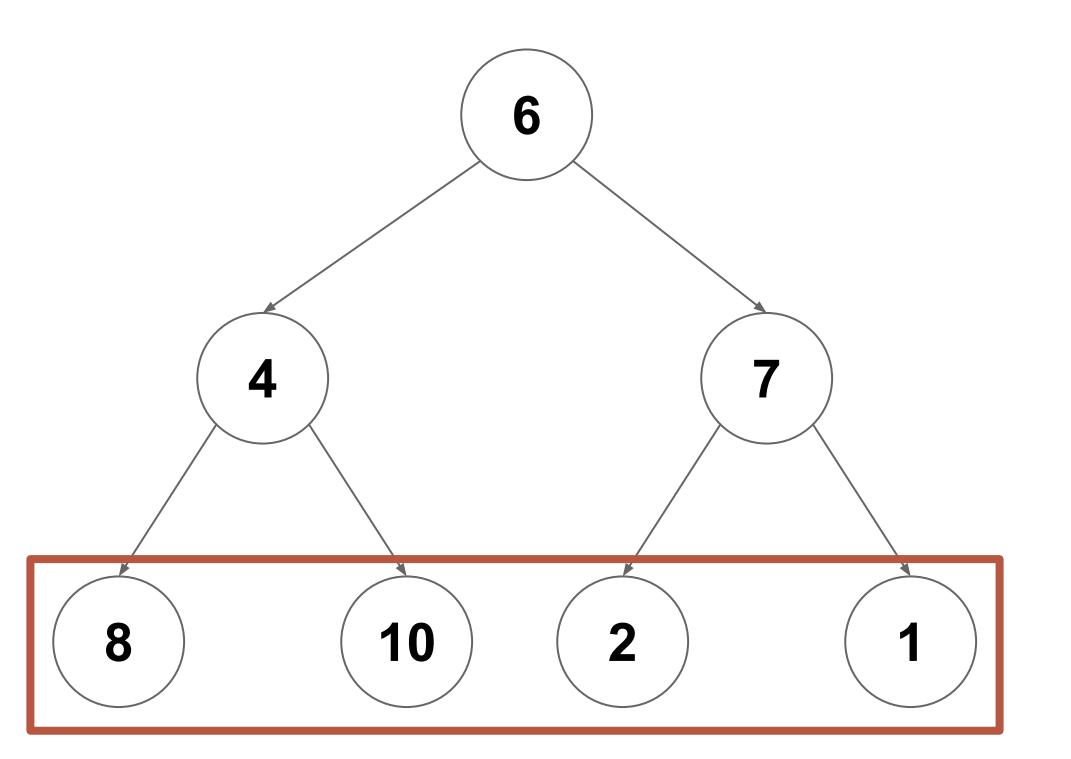

Do the same at the next lowest level (at most one swap per node)

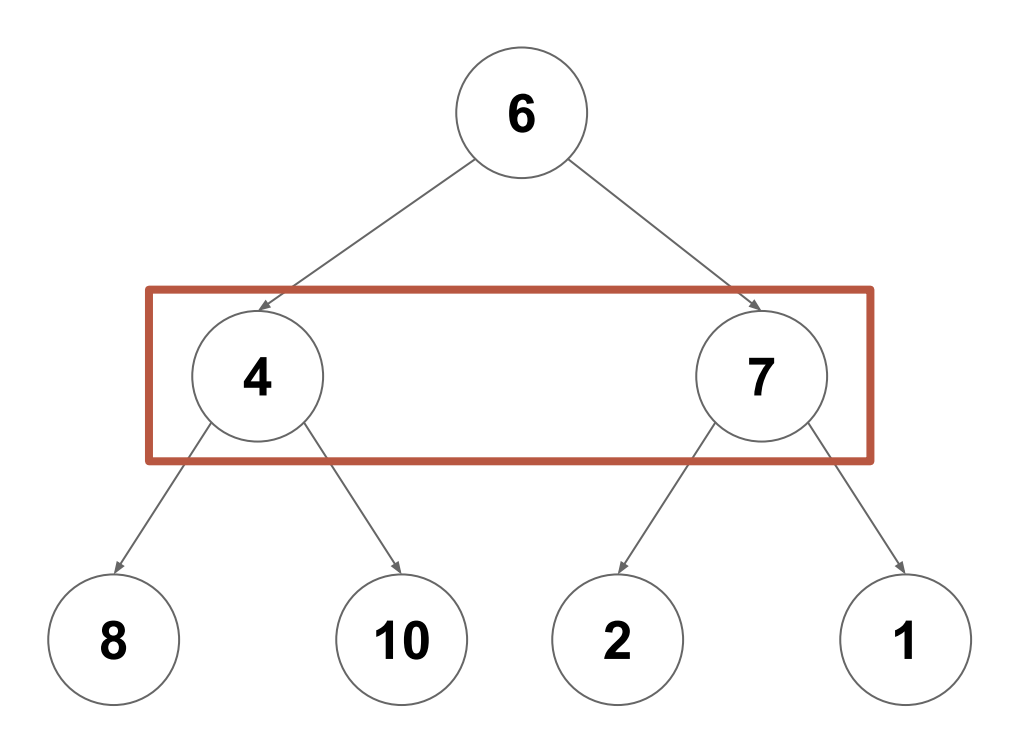

Do the same at the next lowest level (at most one swap per node)

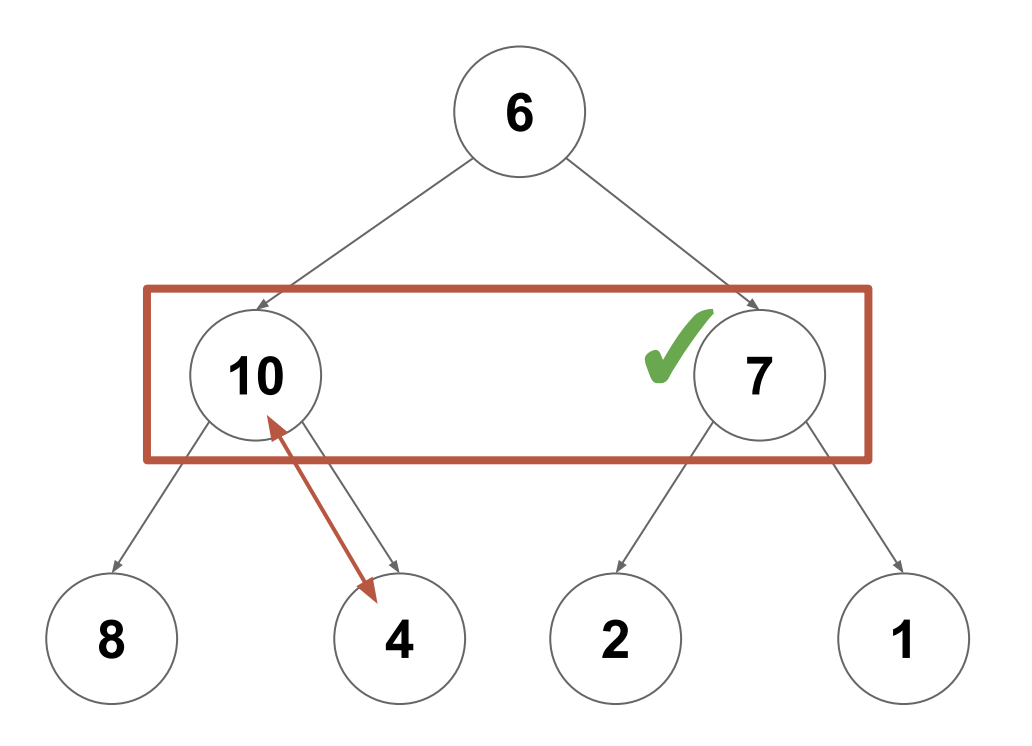

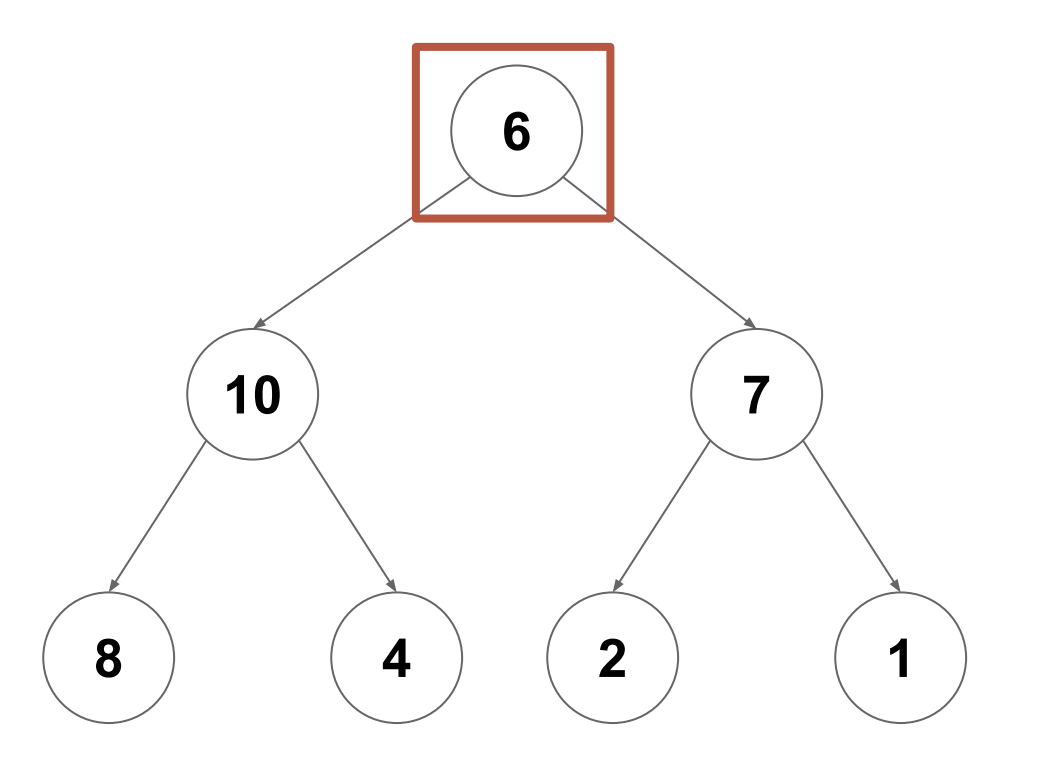

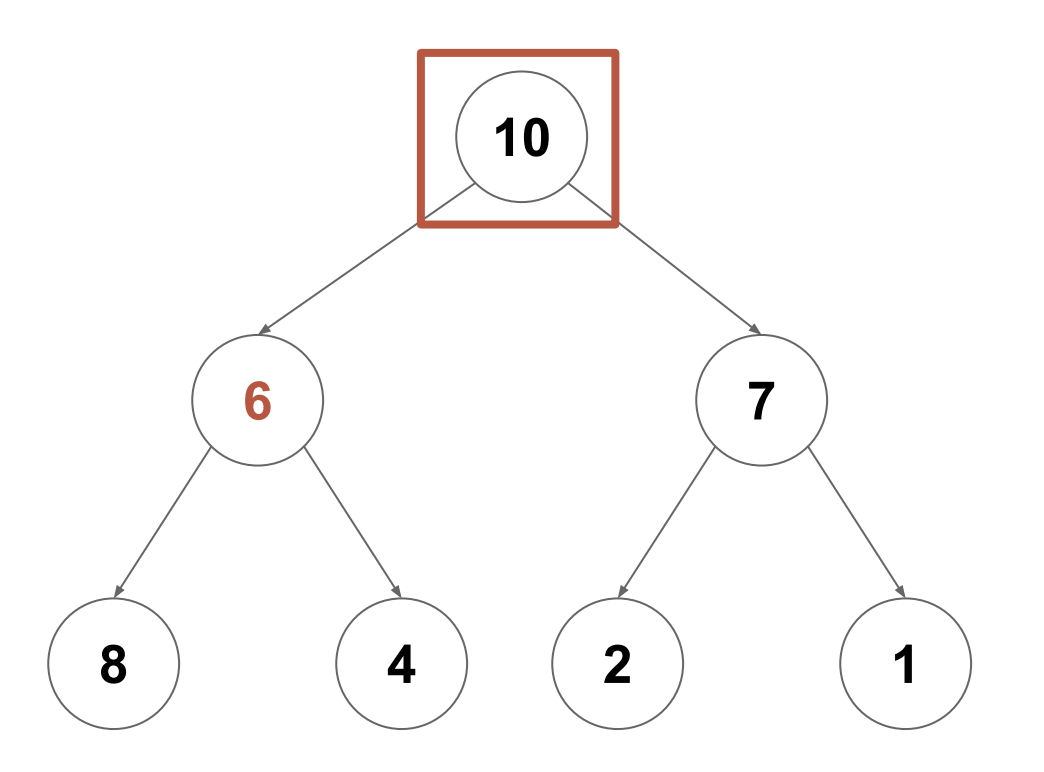

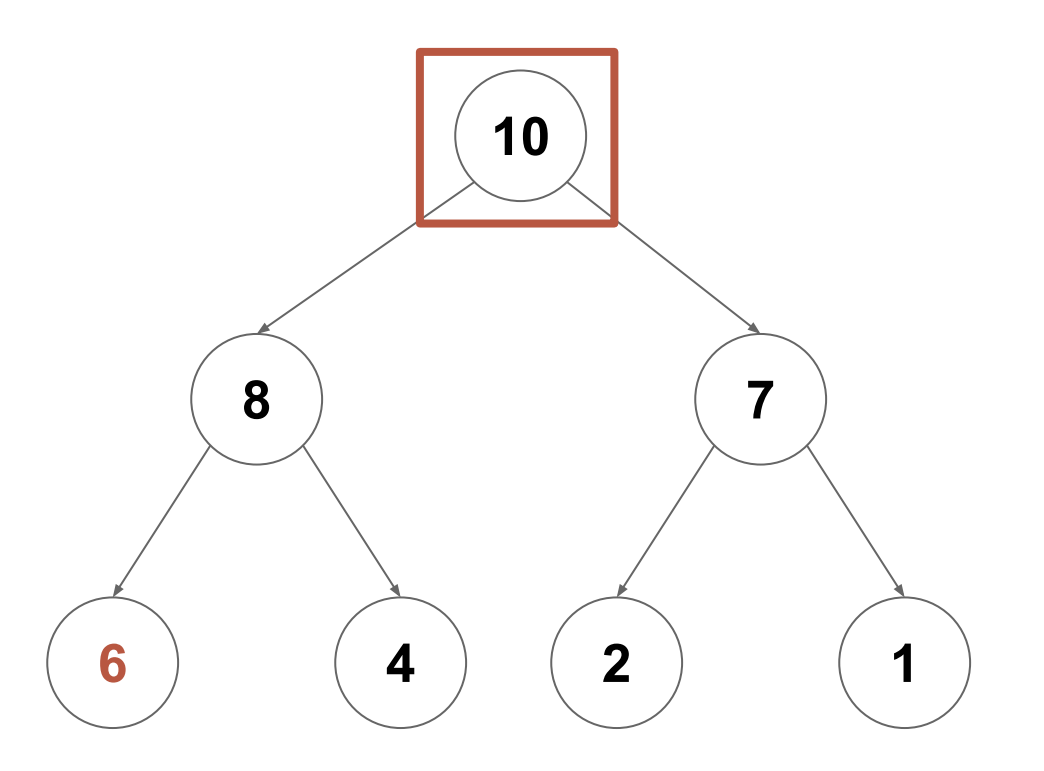

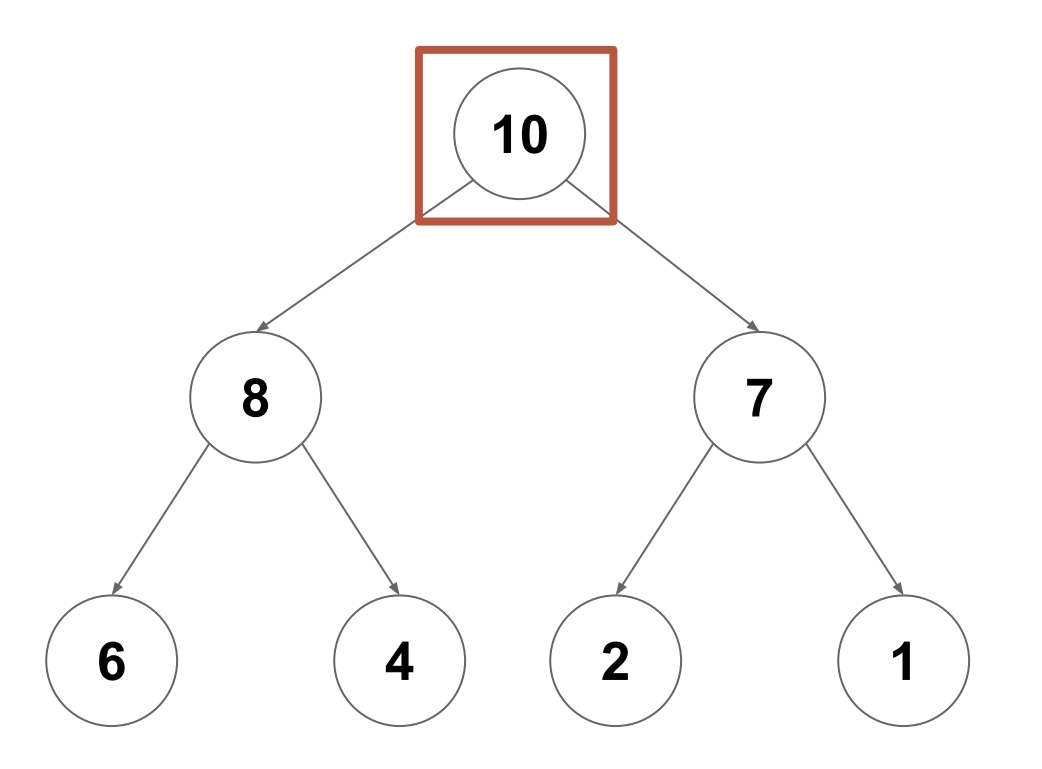

At level  $log(n)$ : Call  $fixDown$  on all  $n/2$  nodes at this level (max 0 swaps each)

At level  $log(n)$ : Call  $fixDown$  on all  $n/2$  nodes at this level (max 0 swaps each) **At level log(***n***)-1:** Call **fixDown** on all *n*/4 nodes at this level (max 1 swaps each)

At level  $log(n)$ : Call  $fixDown$  on all  $n/2$  nodes at this level (max 0 swaps each) **At level log(***n***)-1:** Call **fixDown** on all *n*/4 nodes at this level (max 1 swaps each) **At level log(***n***)-2:** Call **fixDown** on all *n*/8 nodes at this level (max 2 swaps each)

At level  $log(n)$ : Call  $fixDown$  on all  $n/2$  nodes at this level (max 0 swaps each) **At level log(***n***)-1:** Call **fixDown** on all *n*/4 nodes at this level (max 1 swaps each) **At level log(***n***)-2:** Call **fixDown** on all *n*/8 nodes at this level (max 2 swaps each)

**At level 1:** Call **fixDown** on all 1 nodes at this level (max log(*n*) swaps each)

…

Sum the number of swaps required by each level

 $O\left(\sum_{i=1}^{\log(n)}\frac{n}{2^i}\cdot(i+1)\right)$ 

Pull out the *n* as a constant and distribute multiplication

 $O\left(\sum_{i=1}^{\log(n)} \frac{n}{2^i} \cdot (i+1)\right)$  $O\left(n\sum_{i=1}^{\log(n)}\frac{i}{2^i}+\frac{1}{2^i}\right)$ 

Focus on the dominant term only

 $O\left(\sum_{i=1}^{\log(n)} \frac{n}{2^i} \cdot (i+1)\right)$  $O\left(n\sum_{i=1}^{\log(n)}\frac{i}{2^i}+\frac{1}{2^i}\right)$  $O\left(n\sum_{i=1}^{\log(n)}\frac{i}{2^i}\right)$ 

Change log(n) to infinity (can only increase complexity class if anything)

 $O\left(\sum_{i=1}^{\log(n)} \frac{n}{2^i} \cdot (i+1)\right)$  $O\left(n\sum_{i=1}^{\log(n)}\frac{i}{2^i}+\frac{1}{2^i}\right)$  $O\left(n\sum_{i=1}^{\log(n)}\frac{i}{2^i}\right)$  $O\left(n\sum_{i=1}^{\infty}\frac{i}{2^i}\right)$ 

We can now treat the sum as a constant

 $O\left(\sum_{i=1}^{\log(n)}\frac{n}{2^i}\cdot(i+1)\right)$  $O\left(n\sum_{i=1}^{\log(n)}\frac{i}{2^i}+\frac{1}{2^i}\right)$  $O\left(n\sum_{i=1}^{\log(n)}\frac{i}{2^i}\right)$ 

This is known to converge to a constant

Therefore we can heapify an array of size *n* in *O*(*n*)

 $O\left(\sum_{i=1}^{\log(n)}\frac{n}{2^i}\cdot(i+1)\right)$  $O\left(n\sum_{i=1}^{\log(n)}\frac{i}{2^i}+\frac{1}{2^i}\right)$  $O\left(n\sum_{i=1}^{\log(n)}\frac{i}{2^i}\right)$  $O\left(n\sum_{i=1}^{\infty}\frac{i}{2^i}\right) = O\left(n\right)$
# **Heapify**

Therefore we can heapify an array of size *n* in *O*(*n*)

(but heap sort still requires *n* log(*n*) due to dequeue costs)

 $O\left(\sum_{i=1}^{\log(n)}\frac{n}{2^i}\cdot(i+1)\right)$  $O\left(n\sum_{i=1}^{\log(n)}\frac{i}{2^i}+\frac{1}{2^i}\right)$  $O\left(n\sum_{i=1}^{\log(n)}\frac{i}{2^i}\right)$  $O\left(n\sum_{i=1}^{\infty}\frac{i}{2^i}\right) = O\left(n\right)$ 

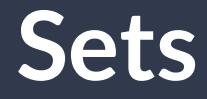

#### A **Set** is an **unordered** collection of **unique** elements.

(order doesn't matter, and at most one copy of each item)

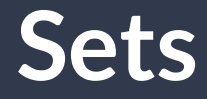

#### A **Set** is an **unordered** collection of **unique** elements.

(order doesn't matter, and at most one copy of each item key)

### **The mutable.Set[T] ADT**

```
add(element: T): Unit
```
Store one copy of **element** if not already present

```
apply(element: T): Boolean
   Return true if element is present in the set
```

```
remove(element: T): Boolean
```
Remove **element** if present, or return false if not

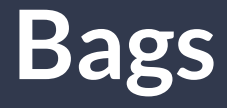

#### A **Bag** is an **unordered** collection of **non-unique** elements.

(order doesn't matter, and multiple copies with the same key is OK)

## **The mutable.Bag[T] ADT**

```
add(element: T): Unit
```
Register the presence of a new (copy of) **element**

```
apply(element: T): Boolean
```
Return the number of copies of **element** in the bag

**remove(element: T): Boolean**

Remove one copy of **element** if present, or return false if not

## **Collection ADTs**

 $\overline{\phantom{a}}$ 

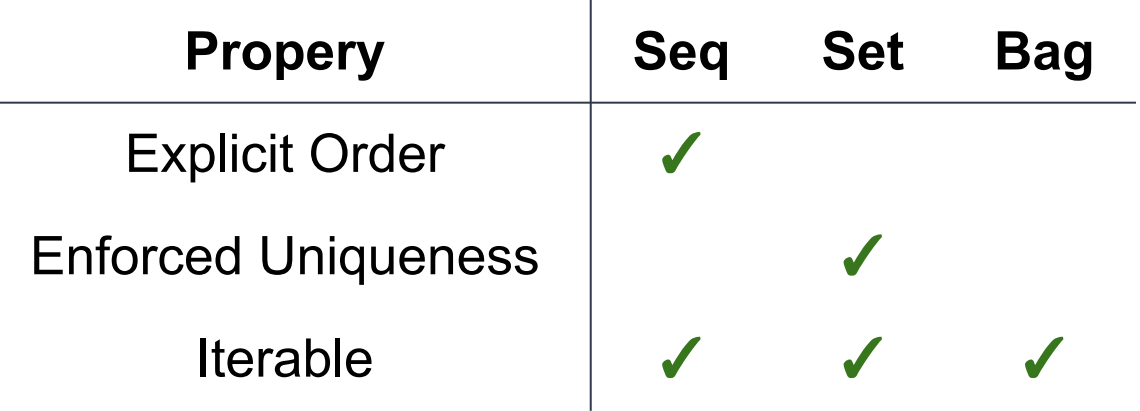

## **(Rooted) Trees**

## **(Even More) Tree Terminology**

- **Rooted, Directed Tree** Has a single root node (node with no parents)
- **Parent of node X** A node with an out-edge to X (max 1 parent per node)
- **Child of node X** A node with an in-edge from X
- **Leaf** A node with no children
- **Depth of node X** The number of edges in the path from the root to X
- **Height of node X** The number of edges in the path from X to the deepest leaf

## **(Even More) Tree Terminology**

**Level of a node** - Depth of the node + 1

**Size of a tree (***n***)** - The number of nodes in the tree

**Height/Depth of a tree (***d***)** - Height of the root/depth of the deepest leaf

## **(Even More) Tree Terminology**

**Binary Tree** - Every vertex has at most 2 children

**Complete Binary Tree** - All leaves are in the deepest two levels

**Full Binary Tree** - All leaves are at the deepest level, therefore every vertex has exactly 0 or 2 children, and  $d = log(n)$ 

## **Quick Scala Tips**

```
class TreeNode[T](
  var _value: T, 
  var _left: Option[TreeNode[T]]
  var _right: Option[TreeNode[T]]
)
class Tree[T] {
  var root: Option[TreeNode[T]] = None // empty tree
}
```
We've seen how we can use options for objects that may not exist…

## **Quick Scala Tips**

**trait Tree[+T]**

```
case class TreeNode[T](
   value: T, 
   left: Tree[T],
   right: Tree[T]
 ) extends Tree[T]
```
**case object EmptyTree extends Tree[Nothing]**

#### But we can also use Traits and case classes…

## **Quick Scala Tips**

**trait Tree[+T]**

```
case class TreeNode[T](
   value: T, 
   left: Tree[T],
   right: Tree[T]
 ) extends Tree[T]
```
**TreeNode and EmptyTree are two cases of Tree**

**case object EmptyTree extends Tree[Nothing]**

But we can also use Traits and case classes…

**Case Classes/Objects have two important features:**

1. **Inline Constructors (no new): TreeNode(10,EmptyTree,EmptyTree)**

#### **2. Match deconstructors:**

**foo match { case TreeNode(v, l, r) => … }**

```
def printTree[T](root: ImmutableTree[T], indent: Int) = {
   root match {
     case TreeNode(v, left, right) => 
       print((" " * indent) + v)
       printTree(left, indent + 2)
       printTree(right, indent + 2)
     case EmptyTree => 
       /* Do Nothing */
```

```
 }
```
**}**

**def printTree[T](root: ImmutableTree[T], indent: Int) = { root match {**

 **case TreeNode(v, left, right) => print((" " \* indent) + v) printTree(left, indent + 2) printTree(right, indent + 2)**

If **root** is a **TreeNode** with value **v**, and subtrees **left** and **right**, print **v**, then call **printTree** on **left** and **right**

```
 case EmptyTree => 
       /* Do Nothing */
 }
```
**}**

```
def printTree[T](root: ImmutableTree[T], indent: Int) = {
   root match {
     case TreeNode(v, left, right) => 
       print((" " * indent) + v)
       printTree(left, indent + 2)
       printTree(right, indent + 2)
```
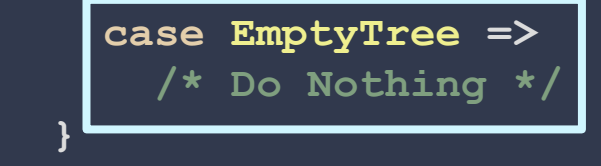

**}**

If **root** is an **EmptyTree** then don't do anything

#### The height of a tree is the height of the root

The height of a tree is the height of the root

The children of the root are each roots of the left and right subtrees

The height of a tree is the height of the root

The children of the root are each roots of the left and right subtrees

So we can compute height recursively:

 $h(root) = \begin{cases} 0 \\ 1 + max(h(root.\texttt{left}), h(root.\texttt{right})) \end{cases}$ if the tree is empty  $\qquad$  otherwise

```
def \left\{ \text{height}[T] (\text{root}: \text{Tree}[T]) : \text{Int} = \{ \text{if} \text{aligned} \} root match {
      case EmptyTree => 
100
      case TreeNode(v, left, right) =>
         1 + Math.max( height(left), height(right) )
}
```

```
h(root) = \begin{cases} 0 & \text{if the tree} \\ 1 + max(h(root.left), h(root.right)) & \text{otherwise} \end{cases}if the tree is empty
```
**}** 

```
def \left[ T \right] (root: Tree[T]): Int = { root match {
     case EmptyTree => 
100
     case TreeNode(v, left, right) =>
       1 + Math.max( height(left), height(right) )
                                         Case classes have a nice mapping 
                                         onto functions with multiple cases
```

```
h(root) = \begin{cases} 0 & \text{if the tree} \\ 1 + max(h(root.left), h(root.right)) & \text{otherwise} \end{cases}if the tree is empty
```
A **Binary Search Tree** is a **Binary Tree** in which each node stores a unique key, and the keys are ordered.

### A **Binary Search Tree** is a **Binary Tree** in which each node stores a unique key, and the keys are ordered.

**Constraints**

### A **Binary Search Tree** is a **Binary Tree** in which each node stores a unique key, and the keys are ordered.

#### **Constraints**

● No duplicate keys

### A **Binary Search Tree** is a **Binary Tree** in which each node stores a unique key, and the keys are ordered.

### **Constraints**

- No duplicate keys
- For every node *XL* in the left subtree of node *X*: *XL* **.key** < *X***.key**

### A **Binary Search Tree** is a **Binary Tree** in which each node stores a unique key, and the keys are ordered.

#### **Constraints**

- No duplicate keys
- For every node *XL* in the left subtree of node *X*: *XL* **.key** < *X***.key**
- For every node *XR* in the right subtree of node *X*: *XR* **.key** > *X***.key**

### A **Binary Search Tree** is a **Binary Tree** in which each node stores a unique key, and the keys are ordered.

### **Constraints**

- No duplicate keys
- For every node *XL* in the left subtree of node *X*: *XL* **.key** < *X***.key**
- For every node  $X_R$  in the right subtree of node  $X: X_R$ **.key** >  $X$ **.key**

*X* **partitions** its children

**Goal:** Find an item with key *k* in a BST rooted at **root** 1. Is **root** empty? (if yes, then the item is not here)

- 1. Is **root** empty? (if yes, then the item is not here)
- 2. Does **root.value** have key *k*? (if yes, done!)

- 1. Is **root** empty? (if yes, then the item is not here)
- 2. Does **root.value** have key *k*? (if yes, done!)
- 3. Is *k* less than **root.value**'s key? (if yes, search left subtree)

- 1. Is **root** empty? (if yes, then the item is not here)
- 2. Does **root.value** have key *k*? (if yes, done!)
- 3. Is *k* less than **root.value**'s key? (if yes, search left subtree)
- 4. Is *k* greater than **root.value**'s key? (If yes, search the right subtree)

### **find**

```
def find[V: Ordering](root: BST[V], target: V): Option[V] =
  root match {
    case TreeNode(v, left, right) => 
      if(Ordering[V].lt( target, v )) { return find(left, target) }
      else if(Ordering[V].lt( v, target )){ return find(right, target) }
      else { return Some(v) }
```

```
 case EmptyTree => 
  return None
```
### **find**

 **}**

```
def find[V: Ordering](root: BST[V], target: V): Option[V] =
  root match {
    case TreeNode(v, left, right) => 
      if(Ordering[V].lt( target, v )) { return find(left, target) }
      else if(Ordering[V].lt( v, target )){ return find(right, target) }
      else { return Some(v) }
```
 **case EmptyTree => return None**

*What's the complexity?*
#### **find**

```
def find[V: Ordering](root: BST[V], target: V): Option[V] =
 root match {
   case TreeNode(v, left, right) => 
     if(Ordering[V].lt( target, v )) { return find(left, target) }
     else if(Ordering[V].lt( v, target )){ return find(right, target) }
     else { return Some(v) }
   case EmptyTree => 
     return None
}
```
*What's the complexity? (how many times do we call*  $\text{find}$ *)?* 

#### **find**

```
def find[V: Ordering](root: BST[V], target: V): Option[V] =
 root match {
   case TreeNode(v, left, right) => 
     if(Ordering[V].lt( target, v )) { return find(left, target) }
     else if(Ordering[V].lt( v, target )){ return find(right, target) }
     else { return Some(v) }
   case EmptyTree => 
     return None
}
```
*What's the complexity? (how many times do we call*  $\text{find}$ *<i>?*  $O(d)$ 

**Goal:** Insert a new tem with key *k* in a BST rooted at **root**

1. Is **root** empty? (insert here)

- 1. Is **root** empty? (insert here)
- 2. Does **root.value** have key *k*? (already present! don't insert)

- 1. Is **root** empty? (insert here)
- 2. Does **root.value** have key *k*? (already present! don't insert)
- 3. Is *k* less than **root.value**'s key? (call insert on left subtree)

- 1. Is **root** empty? (insert here)
- 2. Does **root.value** have key *k*? (already present! don't insert)
- 3. Is *k* less than **root.value**'s key? (call insert on left subtree)
- 4. Is *k* greater than **root.value**'s key? (call insert on right subtree)

#### **insert**

 **}**

```
Code def insert[V: Ordering](root: BST[V], value: V): BST[V] =
  node match {
    case TreeNode(v, left, right) => 
      if(Ordering[V].lt( target, v ) ){
        return TreeNode(v, insert(left, target), right)
      } else if(Ordering[V].lt( v, target ) ){
        return TreeNode(v, left, insert(right, target))
      } else {
        return node // already present
}
    case EmptyTree => 
      return TreeNode(value, EmptyTree, EmptyTree)
```
#### **insert**

 **}**

```
Code def insert[V: Ordering](root: BST[V], value: V): BST[V] =
 node match {
    case TreeNode(v, left, right) => 
      if(Ordering[V].lt( target, v ) ){
        return TreeNode(v, insert(left, target), right)
      } else if(Ordering[V].lt( v, target ) ){
        return TreeNode(v, left, insert(right, target))
      } else {
        return node // already present
}
    case EmptyTree => 
      return TreeNode(value, EmptyTree, EmptyTree)
                                            What is the complexity?
                                            (how many calls to insert)?
```
#### **insert**

 **}**

```
Code def insert[V: Ordering](root: BST[V], value: V): BST[V] =
 node match {
    case TreeNode(v, left, right) => 
      if(Ordering[V].lt( target, v ) ){
        return TreeNode(v, insert(left, target), right)
      } else if(Ordering[V].lt( v, target ) ){
        return TreeNode(v, left, insert(right, target))
      } else {
        return node // already present
}
    case EmptyTree => 
      return TreeNode(value, EmptyTree, EmptyTree)
                                            What is the complexity?
                                            (how many calls to insert)? O(d)
```
### **Remove**

**Goal:** Remove the item with key *k* from a BST rooted at **root**

- 1. **find** the iterm
- 2. Replace the found node with the right subtree
- 3. Insert the left subtree under the right

#### *We'll look at this in more detail later, but for now…*

*What's the complexity? O***(***d***)**

## **Sets and Bags**

#### **So we could use this specification of a BST to implement a Set**

*What about bags? How could we change our BST to implement a Bag?*

## **Sets and Bags**

#### **So we could use this specification of a BST to implement a Set**

*What about bags? How could we change our BST to implement a Bag?*

**Idea 1:** Allow multiple copies (*XL* **≤** *X* instead of **<**)

## **Sets and Bags**

#### **So we could use this specification of a BST to implement a Set**

*What about bags? How could we change our BST to implement a Bag?*

**Idea 1:** Allow multiple copies (*XL* **≤** *X* instead of **<**)

**Idea 2:** Only store one copy of each element, but also store a count

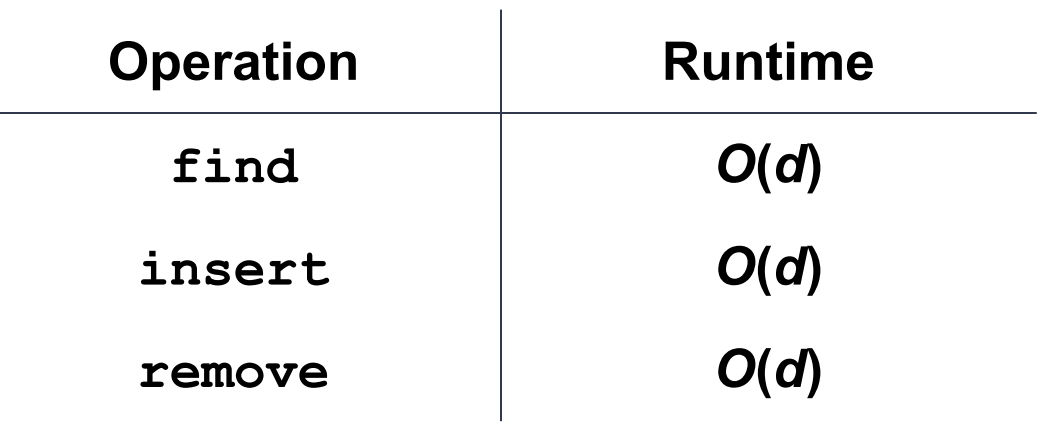

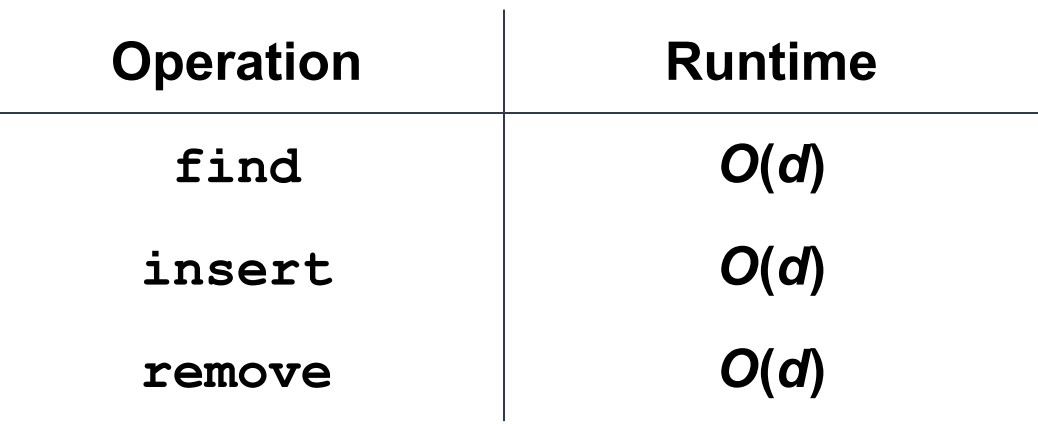

*Mhat is the runtime in terms of n?* 

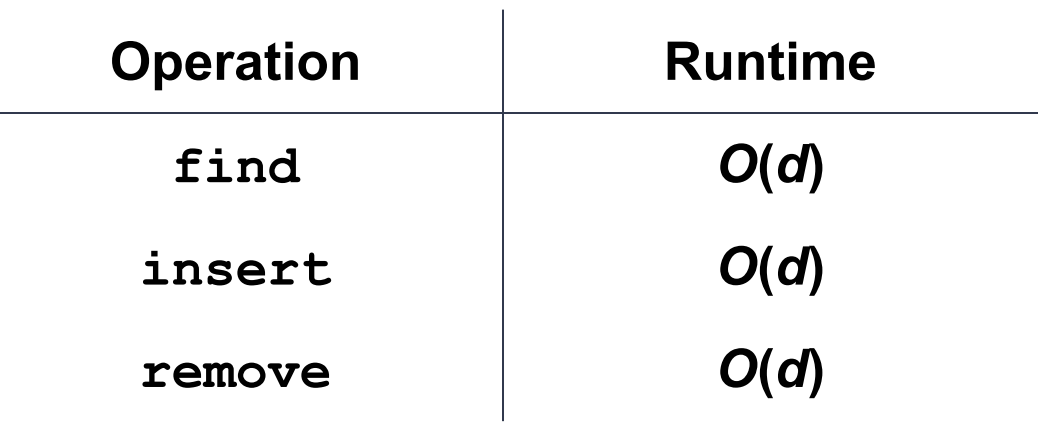

*What is the runtime in terms of n? O***(***n***)**

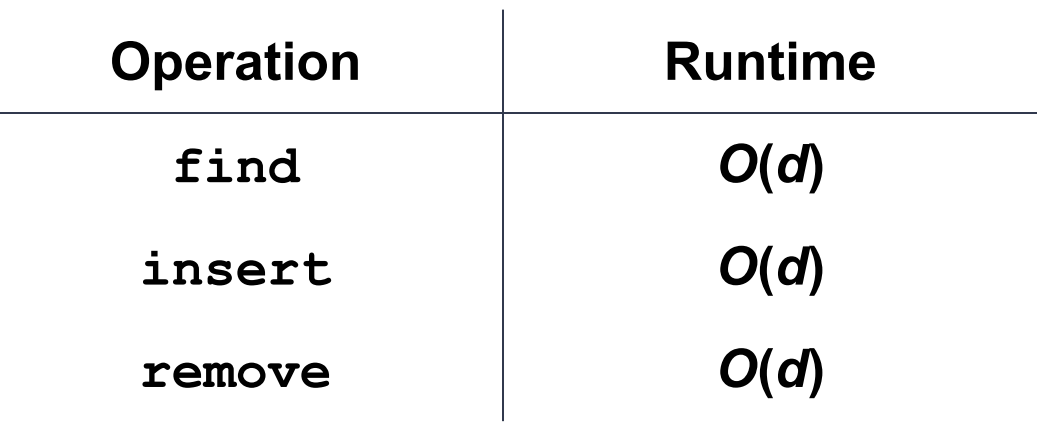

*What is the runtime in terms of n? O***(***n***)**

*Does it need to be that bad?*

#### **Next time…**

Balancing Trees…